**А.А. Ицкович, И.А. Файнбург**

# **ЭФФЕКТИВНОСТЬ ПРОЦЕССОВ ЭКСПЛУАТАЦИИ ЛЕТАТЕЛЬНЫХ АППАРАТОВ**

# **ПОСОБИЕ ПО ВЫПОЛНЕНИЮ КУРСОВОГО ПРОЕКТА НА ТЕМУ "АНАЛИЗ ЭФФЕКТИВНОСТИ ПРОЦЕССОВ ЭКСПЛУАТАЦИИ ЛЕТАТЕЛЬНЫХ АППАРАТОВ"**

**для студентов IV курса направления 552000 дневного обучения**

**Москва 2005** 

## **ФЕДЕРАЛЬНОЕ АГЕНТСТВО ВОЗДУШНОГО ТРАНСПОРТА ФЕДЕРАЛЬНОЕ ГОСУДАРСТВЕННОЕ ОБРАЗОВАТЕЛЬНОЕ УЧРЕЖДЕНИЕ ВЫСШЕГО ПРОФЕССИОНАЛЬНОГО ОБРАЗОВАНИЯ МОСКОВСКИЙ ГОСУДАРСТВЕННЫЙ ТЕХНИЧЕСКИЙ УНИВЕРСИТЕТ ГРАЖДАНСКОЙ АВИАЦИИ**

**Кафедра технической эксплуатации ЛА и АД**

**А.А.Ицкович, И.А. Файнбург** 

## **ЭФФЕКТИВНОСТЬ ПРОЦЕССОВ ЭКСПЛУАТАЦИИ ЛЕТАТЕЛЬНЫХ АППАРАТОВ**

## **ПОСОБИЕ ПО ВЫПОЛНЕНИЮ КУРСОВОГО ПРОЕКТА**

## **НА ТЕМУ "АНАЛИЗ ЭФФЕКТИВНОСТИ ПРОЦЕССОВ ЭКСПЛУАТАЦИИ ЛЕТАТЕЛЬНЫХ АППАРАТОВ"**

**для студентов IV курса направления 552000 дневного обучения**

**Москва 2005** 

ББК 052-082 И 96 Рецензент канд. техн. наук, доц. П.К. Кабков Ицкович А.А.**,** Файнбург И.А. Эффективность процессов эксплуатации летательных аппаратов. Пособие по выполнению курсового проекта на тему «Анализ эффективности процессов эксплуатации летательных аппаратов» - М.: МГТУ ГА, 2005. – 64 с.

Рассмотрено и одобрено на заседаниях кафедры03.05.05 г. и методического совета 24.05.05 г.

### 1. ОБЩИЕ ПОЛОЖЕНИЯ

Выполнение курсового проекта (КП) является завершающим этапом изучения дисциплины "Эффективность процессов эксплуатации летательных аппаратов" и предусматривает анализ показателей эффективности процессов эксплуатации летательных аппаратов (ЛА), в том числе показателей безотказности изделий функциональных систем, показателей интенсивности использования и экономичности ЛА.

Цель КП - приобретение студентами навыков выполнения анализа эффективности процессов технической эксплуатации ЛА.

Исходные данные для выполнения КП приведены для каждой задачи отдельно. Выбор варианта задания производится согласно шифру зачетной книжки по сумме трех последних цифр (табл. П.1.1 приложения 1). Например, для шифра М73576, вариант 18 (5+7+6).

Объектами исследования являются ЛА и их изделия.

При выполнении КП автор несет ответственность за правильность расчетов, принятые проектные решения.

Преподаватель обеспечивает руководство работой студента, уточняет объем и глубину проработки отдельных частей и вопросов, проводит консультации и осуществляет текущий контроль.

При оформлении КП необходимо соблюдать определенные требования. Изложение материалов КП должно быть конкретным и четким. Заимствованные цитаты, таблицы и другие материалы должны иметь ссылку на источник. В тексте необходимо соблюдать единую техническую терминологию, принятую в учебных пособиях и стандартах.

Оформление материала, изложенного в КП, производится в соответствии с ГОСТ 2.105-79 "Общие требования к текстовым документам" и ГОСТ 2.106-68 "Текстовые документы", п.7, "Расчеты". Титульный лист КП должен быть выполнен чертежным шрифтом черной тушью (Приложение 5). За ним следует «Содержание», на котором выполняется основная надпись.

Текст пояснительной записки должен быть написан разборчиво на одной стороне листа формата А4 (297х210 мм). Числовые значения в формулах объясняются. Окончательный результат приводится с указанием размерности. Таблицы, помещенные в тексте, должны иметь номера и названия. При приведении результатов расчетов в табличной форме даются примеры расчетов с подстановкой исходных данных в расчетные формулы. Графики, схемы, рисунки следует выполнять на листах миллиметровой бумаги формата А4. Рисунки должны иметь номера и подрисуночные подписи. На графиках указывать масштаб и размерность изображаемых величин. На все таблицы и графики в тексте должны быть ссылки.

В тексте необходимо выделить заголовки отдельных частей КП, их разделов и подразделов в соответствии с содержанием. В конце пояснительной записки приводится литература, используемая при выполнении КП.

## **2. СТРУКТУРА КУРСОВОГО ПРОЕКТА**

При выполнении КП необходимо решить следующие задачи:

 1). Анализ показателей безотказности изделий функциональной системы ЛА

● анализ данных эксплуатационных наблюдений за отказами изделий СКВ парка ЛА;

● статистический анализ показателей безотказности невосстанавливаемых изделий ЛА параметрическим методом;

• статистический анализ показателей безотказности невосстанавливаемых изделий ЛА непараметрическим методом;

● статистический анализ показателей безотказности восстанавливаемых изделий ЛА.

 2). Анализ показателей эффективности процессов технической эксплуатации изделий ЛА комплексным методом

● формирование корреляционной матрицы показателей эффективности ПТЭ ЛА для расчета общих факторов центроидным методом;.

● расчет нагрузок первого общего фактора;

● процедура обращения алгебраических знаков и определение нагрузок второго фактора;

● определение нагрузок остальных факторов.

Содержание пояснительной записки КП

Введение.

Раздел 1. Анализ показателей безотказности изделий функциональной системы ЛА.

 1.1. Анализ данных эксплуатационных наблюдений за отказами изделий СКВ парка ЛА.

 1.2. Статистический анализ показателей безотказности невосстанавливаемых изделий ЛА параметрическим методом.

 1.3. Статистический анализ показателей безотказности невосстанавливаемых изделий ЛА непараметрическим методом.

 1.4. Статистический анализ показателей безотказности восстанавливаемых изделий ЛА.

Раздел 2. Анализ показателей эффективности процессов технической эксплуатации изделий ЛА комплексным методом.

 2.1. Формирование корреляционной матрицы показателей эффективности ПТЭ ЛА для расчета общих факторов центроидным методом.

2.2.Расчет нагрузок первого общего фактора.

 2.3. Процедура обращения алгебраических знаков и определение нагрузок второго фактора.

2.4. Определение нагрузок остальных факторов.

Выводы. Список литературы.

## **2. МЕТОДИЧЕСКИЕ УКАЗАНИЯ ПО РЕШЕНИЮ ЗАДАЧ АНАЛИЗА ПОКАЗАТЕЛЕЙ БЕЗОТКАЗНОСТИ ИЗДЕЛИЙ ФУНКЦИОНАЛЬНОЙ СИСТЕМЫ ЛА**

## **3.1.Техническое задание**

В качестве объекта в задачах анализа показателей безотказности изделий функциональной системы ЛА выбираются типовые изделия систем кондиционирования воздуха (СКВ) самолетов Ил-62, Ту-154, Як-40: заслонки, воздуховоздушные радиаторы, турбохолодильники, обратные клапаны, регуляторы избыточного давления, фильтры, регуляторы подачи воздуха.

Исходными расчетными данными являются результаты эксплуатационных наблюдений за отказами изделий СКВ: наработки до отказа (табл.П.1.1-1.7 приложения 1) и наработки до цензурирования (табл.П.1.8 Приложения 1).

Задание состоит из следующих задач.

1). Анализ данных эксплуатационных наблюдений за отказами изделий СКВ парка ЛА.

 2). Статистический анализ безотказности невосстанавливаемых изделий СКВ ЛА параметрическим методом.

 3). Статистический анализ безотказности невосстанавливаемых изделий СКВ непараметрическим методом.

4). Статистический анализ безотказности восстанавливаемых изделий.

При решении каждой задачи должны быть выполнены следующие операции.

#### Залача №1

1) определение вида случайных величин наработки изделий (реализаций): наработки до отказа («полные реализации») и наработки до цензурирования («неполные реализации»);

2) определение понятий: однократно цензурированные  $\overline{M}$ многократно цензурированные выборки;

3) построение ранжированных временных диаграмм (аналогов вариационных рядов) наработок до отказа  $\tau_i$ ,  $i = 1,...,n$  и наработок до цензурирования  $t_i$ ,  $i = 1, \ldots, n$ ;

4) выбор размаха и числа интервалов временных диаграмм.

### Задача №2

1) классификация и определение методов оценки показателей безотказности изделий;

2) оценка показателей безотказности параметрическим методом для однократно цензурированной выборки

а) оценка и построение статистической плотности распределения  $f^{*}(t)$  и статистической интенсивности отказов  $\lambda^{*}(t)$ ;

б) оценка параметров распределения для однократно цензурированной выборки:  $T^*_{cn}$ ;а<sup>\*</sup> и b<sup>\*</sup>; m<sup>\*</sup><sub>t</sub> и  $\sigma^*_{i}$ ;

в) проверка гипотезы о законе распределения для однократно цензурированной выборки;

г) оценка показателей безотказности для принятого закона распределения наработки до отказа.

### Задача №3

 $\left( \frac{1}{2} \right)$ опенка показателей безотказности  $\Pi$ <sup>O</sup> ПОЛНЫМ данным. Требуется:

а) для данных своего варианта определить число невосстанавливаемых изделий N и число отказавших изделий n. Найти доверительные границы для вероятности безотказной работы P<sub>H</sub> и P<sub>B</sub> при двухсторонней доверительной вероятности  $\alpha=0.95$ ;

б) обосновать необходимость определения доверительного интервала (нижнюю  $P_{\mu}$  и верхнюю  $P_{\mu}$  границы) для доверительной вероятности  $\alpha$ .

2) оценка показателей безотказности по многократно цензурованным выборкам:  $P(t)$ ,  $T_{cn}$ ,  $T_{\gamma}$ .

а) Определить точечные оценки вероятности безотказной работы за непрерывный беспосадочный полет самолета t<sub>бп</sub> и за период наработки до профилактики t<sub>1</sub>=300 ч.

б) Вычислить гамма - процентную наработку  $T_{\gamma}$  при  $\gamma = 85\%$ .

#### Задача №4

1) построение временной диаграммы однотипных восстанавливаемых изделий: $N = N_c$ -к, где  $N_c$  — число самолетов, к — число изделий на самолете, выбор числа интервалов и разбивка временной диаграммы на интервалы;

статистическая оценка параметра потока отказов  $\omega(t)$ , построение  $(2)$ гистограммы, выравнивание методом наименьших квадратов и определение вероятности безотказной работы восстанавливаемых изделий за интервал наработки до *i*-й формы периодического технического обслуживания ЛА  $t_1$ =300 ч,  $t_2$ =900 ч.

#### 3.2. Методические рекомендации по решению задач

3.2.1. Анализ данных эксплуатационных наблюдений за отказами изделий СКВ самолетов.

1). Исходные данные анализируются в соответствии с заданиями своего варианта (табл. П.1.1-П.1.7 приложения1). При этом статистические данные содержат два типа случайных величин (реализаций): наработки изделий, составляющих выборки:

а) реализации, представляющие собой случайные величины наработок до отказа (между отказами)  $t_1,...,t_i,...,t_n$ ,  $i = 1,...,n$ . Назовем их «полными реализациями»;

в) реализации, представляющие собой величины наработок изделий ти....  $\tau_i$ , ...,  $\tau_m$ ,  $j = 1,...,m$ . Это соответствует случаю, когда испытания (наблюдения) прекращены или объект снят с испытаний до наступления отказа. Назовем их «неполными реализациями».

2). В первом случае используется полная выборка. Во втором случае имеет место цензурирование - событие, приводящее к прекращению эксплуатационных наблюдений изделий до наступления отказа (предельного состояния). При формировании выборки изделий во втором случае образуется цензурированная выборка, элементами которой являются значения наработок до отказа (полные реализации) и наработок до цензурирования (неполные реализации). Различаются однократно и многократно цензурированные выборки. В однократно цензурированной выборке значения всех наработок до цензурирования равны между собой и не меньше наибольшей наработки до отказа (рис. П.2.1 приложения 2). Многократно цензурированная выборка характеризуется значениями наработок до цензурирования, не равными между собой (рис. П.2.2 приложения 2).

аналога вариационного ряда рекомендуется исполь- $3)$ . B качестве зовать ранжированную временную диаграмму, в которой реализации расположены в следующем порядке: сначала полные реализации в порядке возрастания, затем неполные реализации в порядке убывания. Построение ранжированных временных диаграмм для однократно цензурированной выборки (рис. П.2.1 приложения 2) производится по данным табл. П.1.2 - П.1.7 приложения 1, а для многократно цензурированной — по данным табл. П. 1.2 - П.1.8 приложения 1 (рис П.2.2 приложения 2).

4). На построенных ранжированных временных диаграммах (рис. П.2.1, П.2.2) производится группировка результатов наблюдений путем разбиения всего периода наблюдений (размаха), содержавшего n полных реализаций х.  $X_r, \ldots, X_n$  на L интервалов  $\Delta t$ ј (различной или постоянной величины), но только не пустых. Для этого проводятся два крайних сечения ранжированной диаграммы, первое - через точку, соответствующую окончанию наименьшей из полных реализаций (или левее этой точки), вторую — через точку, соответствующую окончанию наибольшей реализаций (или правее И3 этой точки). Расстояние между крайними сечениями определяет размах у, полученное значение которого разбивается на L интервалов и проводятся сечения диаграммы, соответствующие границам интервалов.

3.2.2. Статистический анализ надежности невосстанавливаемых изделий СКВ самолета параметрическим методом.

1). Классификацию методов оценки показателей надежности изделий показать на блок-схеме.

Параметрический метод оценки показателей надежности предусматривает при известном законе распределения наработки до отказа и других случайных величин выполнение следующих операций: оценку параметров закона распределения, входящих в расчетную формулу определенного показателя

надежности, и оценку показателей надежности по вычиненным оценкам параметров закона распределения. При неизвестном законе распределения определяется сначала закон распределения.

Непараметрический метод предусматривает при неизвестном законе распределения наработки до отказа (ресурса, срока службы, срока сохраняемости, времени восстановления и т.п.) выполнение непосредственной оценки показателей надежности по данным эксплуатационных наблюдений.

Оценка показателей надежности изделий производится по результатам ограниченного количества наблюдений (выборки), представляющих некоторую часть генеральной совокупности. Под генеральной совокупностью подразумевают результаты наблюдений по всем изделиям всего парка самолетов данного типа.

Показатель надежности  $\theta^*$ , определенный по результатам наблюдений за выборкой, является статистической оценкой показателя надежности  $\theta$ . Для оценки показателей надежности применяют точечные и интервальные оценки.

Для статистического оценивания необходимо, чтобы выборка была представительна, т.е. достаточно полно отражала свойства генеральной совокупности. Критерием качества точечной оценки служат: несмещенность — М $[\theta^*]=0$ ; эффективность — М $[(\theta^* - \theta)^2]_{\text{min}}$ ; состоятельность —  $\lim P(|\theta^* - \theta| \le E) = 1$ , где М[ $\theta$  \*] — математическое ожидание  $\theta$  \*, n — объем выборки.

2). Задача оценки показателей безотказности параметрическим методом заключается в следующем. По данным наблюдений известны наработки  $t_i$ ,  $\tau_r$ ,...  $\tau_{i}, \ldots, \tau_{n}$ , (N-n)\* Т, где Т>т, т.е. для N-n изделий наработка до отказа будет больше некоторого значения Т, определяющего период эксплуатационных наблюдений. Данная совокупность статистических данных характеризуется переменностью парка изделий в различных интервалах наработки и усеченностью выборки.

Рекомендуется следующий порядок решения задачи:

1) построение ранжированной временной диаграммы для однократно цензурированной выборки (см. п.п. 3)., 4).);

2) построение гистограмм плотности вероятности наработки до отказа f<sup>\*</sup>(t) и интенсивности отказов  $\lambda^*(t)$ ;

3) формирование гипотезы о законе распределения наработки до отказа;

4) оценка параметров распределения наработки до отказа;

5) проверка гипотезы о законе распределения наработки до отказа;

6) оценка показателей надежности.

2.1). Оценка статистической плотности распределения f<sup>\*</sup>(t) и интенсивности отказов  $\lambda^*(t)$  производится для каждого интервала  $\Delta t$  по формулам:

$$
f^*(t) = \frac{\Delta n}{N \cdot \Delta t},\tag{3.1}
$$

$$
\lambda^*(t) \equiv \frac{\Delta n}{\left[N - n(t)\right] \cdot \Delta t},
$$

где:  $\Delta n_i$ —число отказавших изделий в интервале  $\Delta t_i$ ;

N, — число изделий, наблюдаемых в интервале  $\Delta t$ .

n<sub>i</sub>(t) — число отказавших изделий до начала i-ro интервала.

Число N<sub>i</sub> для i-го интервала определяется как общее число всех реализаций диаграммы за исключением тех неполных реализаций, которые по величине меньше левой границы этого интервала, т.е. по формуле

$$
N_i = \sum_{i=1}^m m_i
$$

Результаты расчетов по (3.1.) представляются в виде таблиц и гистограмм  $f^*(t)$  и  $\lambda^*(t)$  (рис. П.2.2 приложения 2).

Формирование гипотезы о законе распределения наработки до отказа должно основываться на анализе физики отказов и сравнительном анализе гистограмм  $f^*(t)$  и  $\lambda^*(t)$  с теоретическими кривыми  $f(t)$  и  $\lambda(t)$  по их виду для различных законов распределения (рис. П.2.3, приложения 2).

2.2). Оценка параметров распределения для однократно цензурированной выборки выполняется методом максимального правдоподобия.

Метод максимального правдоподобия состоит в следующем: строится функция правдоподобия  $L(\tau,\theta)$ , зависящая от результатов наблюдений выборки из N изделий  $\tau_1,...,\tau_n$ , (N-n)\*T и параметра  $\theta$  неизвестного закона распределения наработки до отказа  $F(\tau,\theta)$ . Задача метода — найти оценку  $\theta^*$ . Оценка

будет достаточной, если предположить, что при этом ее значении вероятность наблюдаемого результата максимальна  $P\{\tau,\theta\} \rightarrow \max$ .

Для нахождения максимума строится функция правдоподобия, учитывающая все наблюдения  $L(\tau,\theta) = \Pi P\{\tau,\theta\}$ , и определяется тах этой функции из  $\delta L(\tau,\theta)/\delta \theta = 0$  и соответствующее этому максимуму значение паусловия раметра  $\theta^*$ .

Для случая усеченной выборки при экспоненциальном законе распределения наработки до отказа функция плотности распределения запишется:

$$
f(t)=\lambda^* \ell^{-\lambda \cdot t_i}=\frac{1}{T_{cp}}e^{-t_i/T_{cp}},
$$

где: Т<sub>ср</sub> — средняя наработка до отказа.

Для периода наблюдения Т функция правдоподобия будет иметь вид:

$$
L^{T} = \sum_{i=1}^{n} \ln(1/T_{cp} \cdot e^{-t_{i}/Tcc}) - (N-n) \cdot T/T_{cp}.
$$

Отсюда находим параметр экспоненциального закона распределения Т<sub>ср</sub>

$$
\frac{\partial L(T)}{\partial L(T_{cp})} = \frac{n}{T_{cp}} + \frac{1}{T^2_{cp}} \sum_{i=1}^n t_i + \frac{N-n}{T^2} \cdot T_{cp}
$$

Тогда

$$
T_{cp} = \frac{1}{n} \sum_{i=1}^{n} t_{icp} + \frac{N-n}{n} \cdot T,
$$

где: t<sub>icp</sub> -средняя наработка до отказа i-го интервала,  $t_{ice} = \frac{t^1_i + t^{11}i}{2}$ , t<sub>i</sub> <sup>1</sup> и t<sub>i</sub><sup>11</sup> левая и правая границы i-ro интервала;

Δn<sub>i</sub> - число отказавших элементов в i-м интервале.

Для случая усеченной выборки числа изделий n при распределении Вейбулла параметры распределения а и b могут быть определены путем решения уравнений частных производных  $\partial L T / \partial L a = 0$  и  $\partial L T / \partial L b = 0$ .

Система уравнений:

$$
\varphi_1(b) = a = \frac{1}{n} \sum_{i=1}^n t^b{}_i + \frac{N - n}{n} T^b,
$$
  

$$
\varphi_2(b) = a = -\frac{\sum_{i=1}^n t_i^b \ln t_i + (N - n) T^b \ln T}{\frac{n}{b} + \sum t^2_i}
$$
(3.2)

с двумя неизвестными а и b решается графически.

Точка пересечения кривых  $a = \phi_1(b) = u$   $a = \phi_2(b)$  дает искомые параметры (рис. П.2.4 приложения 2).

Для случая усеченной выборки при распределении наработки до отказа по усеченному нормальному распределению определяются параметры: математическое ожидание m<sub>t</sub> и o<sub>t</sub> — среднее квадратическое отклонение. Используя метод максимума правдоподобия, получим два уравнения для определения искомых параметров закона распределения

$$
Y_{1} = \frac{\overline{T_{2}} + T_{1}^{2}}{\overline{T} - T_{1}^{2}}, \qquad Y_{2} = \frac{1 + ck\varphi(k - [c\varphi(k)]^{2}}{[c\varphi(k) - k]^{2}}, \qquad (3.3)
$$
  

$$
\overline{T_{1}} = \frac{1}{n} \sum_{i=1}^{n} t_{i}, \quad \overline{T_{2}}^{2} = \frac{1}{n} \sum_{i=1}^{n} t_{i}^{2}.
$$

Определив  $Y_1$ , его приравнивают к  $Y_2$ , т.е.  $Y_1 = Y_2$ . Величина С определяется по формуле:  $C = \sum_{n=1}^{L} (N_1 - n)/nL$ ).

По табл. П.4.1 приложения 4 определяется  $K_{\text{Hay}}$  по значению  $F_0(K_{\text{Hay}})$ , полученного из выражения

$$
F_0(K_{_{\text{nav}}}) = 1 - \frac{1}{\sum_{i=1}^{L} \frac{N_i}{nL}}.
$$

Из выражения (3.3.) определяется  $\varphi^{p}(k) = f(K)$ . Задавая К, близкое к К<sub>нач</sub>, строится график зависимостей (рис. П.2.5 приложения 2)

$$
\varphi^{P}(k) = f(k), \quad \varphi^{T}(k) = \frac{f_{0}(k)}{F_{0}(k)},
$$

где: f<sub>o</sub>(K)—функция плотности распределения;

 $F_0(K)$ —функция распределения определяется по табл. П.4.1, П.4.2 приложения 4. Исходные данные для построения графиков удобнее представить в табличной форме (табл. 3.1).

Таблица 3.1

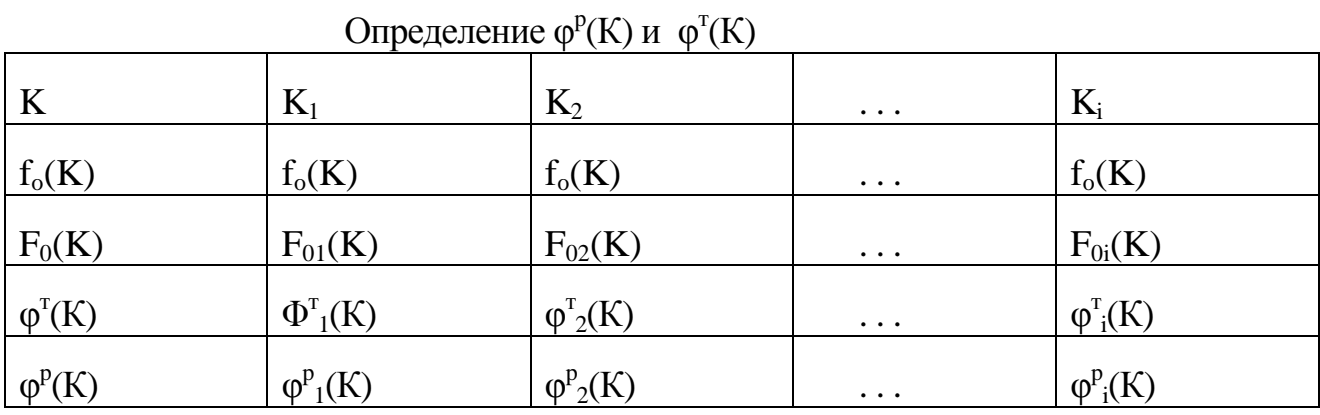

По графику рис. П.2.5 приложения 2 определяется  $\varphi(k)$  и К, находятся параметры распределения m<sub>t</sub> и o<sub>t</sub> из выражений

$$
\sigma_t = \frac{T - \overline{T_1}}{c \varphi(k) - k}, \quad m_t = k \sigma_t + T.
$$

Числовой пример определения закона распределения наработки до отказа невосстанавливаемых изделий приведен в приложении 4 [3].

2.3). Проверка гипотезы о законе распределения для однократно цензурированной выборки может выполняться по критерию Пирсона  $\chi^2$ 

$$
\chi^2 = L \sum_{i=1}^L \frac{\Delta n_i - N P_i}{N P_i},
$$

где: L — число интервалов группирования;

Δn<sub>i</sub> — число наблюдаемых статистических данных, попавших в i-й интервал;

NP<sub>i</sub> — среднее число данных, попавших в *i-й* интервал при условии, что гипотеза о законе распределения верна.

Большое значение критерия  $\chi^2$  указывает на расхождение между гипотезой и статистическими данными. По этому критической областью является интервал {  $\chi^2_{1.0-0.01a}$  ω). Где α — принятый уровень значимости в %. Уровень значимости - это выраженная в процентах максимально допустимая вероятность неправильного отвержения гипотезы (ошибка первого рода). Наиболее употребительные уровни значимости — 1; 5; 10%.  $\chi^2_{1,0.00}$   $\alpha$  — квантиль  $\chi^2$  распределения с L-1-S степенями свободы, отвечающий вероятности 1,0-0.01 $\alpha$ , где S число наложенных связей, зависимых от числа параметров предполагаемого закона распределения наработки до отказа. Значения квантилей табулированы в табл. П.4.3 приложения 4. Входами в таблицу являются число степеней свободы L-1-S и вероятность 1,0-0,01 $\alpha$ . Если подсчитанное значение критерия  $\gamma^2$ расч. попадет в критическую область, т.е  $\chi^2$ расч.  $\geq \chi^2_{1,0.0,01a}$ , то гипотеза отвергается, в противном случае — принимается.

Знание закона распределения и его параметров позволяет определить показатели надежности изделий.

3.2.3. Учитывая особенности данных эксплуатационных наблюдений, целесообразно рассмотреть оценку показателей надежности непараметрическим методом отдельно по полным данным и цензурированным выборкам.

1). Задача оценки показателей надежности по полным данным формулируется следующим образом. Если под наблюдением находится N однотипных изделий с неизвестной, но одинаковой вероятностью отказа q(t), то за фиксированную наработку Т число отказавших изделий г является случайной величиной, имеющей биноминальное распределение

$$
P\{r=n\} = C_N^{-n} q^n (1-q)^{N-n}.
$$
 (3.4)

Требуется найти оценку вероятности безотказной работы Р=1-q. Оценка вероятности отказа q может быть получена методом максимального правдоподобия. Функция правдоподобия, полученная из (3.4), зависит от значений N и n

$$
L(q) = C_N^{n} q^{n} (1-q)^{N-n}
$$
.

В интервале 1>q>0 при любом виде функции L(q) имеет максимум. Функцию правдоподобия сначала логарифмируют

lg L(q)= lg 
$$
C_N^n
$$
+n lg(q)+(N-n) lg(1-q).

Затем дифференцируют

$$
\frac{\partial \ln L}{\partial q} = \frac{n}{q} = \frac{N-n}{1-q}
$$

Откуда находится точечная оценка для вероятности отказа при наработке Т

 $a^* = n/N$  $(3.5)$ и точечная оценка вероятности безотказной работы при наработке Т  $P^* = 1 - n/N$  $(3.6)$ 

Любая точечная оценка, если даже она удовлетворяет всем критериям качества, обладает существенным недостатком, представляя собой лишь частное значение случайной величины. Поэтому, кроме точечной оценки, желательно знать "надежные" границы, так называемые доверительный интервал и доверительную вероятность.

Задача заключается в том, чтобы по выборочным характеристикам случайной величины q\* определить нижнюю q<sub>u</sub> и верхнюю q<sub>a</sub> доверительные границы генеральной характеристики д. Эти границы и определяют интервал, который с некоторой доверительной вероятностью накрывает q, рис. П.2.6 приложения 2  $\alpha^* = P\{q_{\mu} \leq q \leq q_{\mu}\}.$  $(3.7)$ 

Величина α\* называется двухсторонней доверительнной вероятностью. Односторонние доверительные вероятности α<sub>1</sub> и α<sub>2</sub> входят в условия

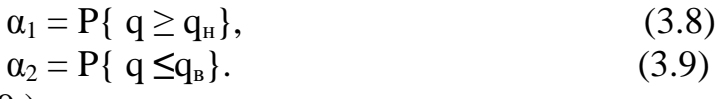

Тогла из (3.7 - 3.9.) получим соотношение

 $\alpha^* = \alpha_1 + \alpha_2 - 1$ .  $(3.10)$ В частном случае, когда  $\alpha_1 = \alpha_2 = \alpha$ , уравнение (3.10) записывается в таком виде

$$
\alpha \approx = 2 \alpha - l.
$$

Величина (ширина) доверительного интервала характеризует точность выборочной оценки генеральной характеристики, а доверительная вероятность достоверность оценки.

Выражение для оценки имеет вид q<sup>\*</sup>=n/N, где N — фиксированная неслучайная величина, а n — случайная величина. Поэтому можно утверждать, что независимо от вида функции распределения наработки на отказ оценка для вероятности отказа q\* имеет также биноминальное распределение.

Учитывая это, границы доверительного интервала могут быть определены из уравнений:

$$
1 - \alpha_1 = \sum_{i=n}^{N} C_i^{N} q_H^{i} (1 - q_H)^{N-1},
$$

$$
1 - \alpha_2 = \sum_{i=0}^{n} C_i^{N} q_B^{i} (1 - q_B)^{N-1}
$$

Введем коэффициенты  $R_0$ ,  $R_1$ ,  $R_2$ , приведенные в табл. П.4.4, П.4.5, П.4.6 приложения 4, по которым доверительные границы для вероятности с вычисляются по следующим формулам:

$$
npu n = 0, qH = 0, qB = Ro/N, (3.11)
$$
  
\n
$$
npu n ≠ 0, qH = n/N R1, qB = n/N R2.
$$

Коэффициенты  $R_0$ ,  $R_1$ ,  $R_2$  определяются по формулам:

$$
R_0 = N\left[1 - \sqrt[N]{1 - \alpha}\right],
$$
  

$$
R_1 = \frac{n(2N - n + \frac{1}{2}\chi_{1-\alpha})}{N\chi_{1-\alpha}},
$$

$$
R_2 = \frac{n(2N - n + \frac{1}{2}\chi_\alpha)}{N\chi_\alpha},
$$

где:  $\chi$ <sub>1- $\alpha$ </sub> — квантиль распределения  $\chi^2$  с k=2n степенями свободы;

 $\chi_a$  — квантиль распределения  $\chi^2$  с k=2(n+l) степенями свободы.

Оценка доверительных границ вероятности безотказной работы определяется следующим образом

 $P_{\rm H} = 1 - q_{\rm B}$ ,  $P_{\rm B} = 1 - q_{\rm H}$ 

Примеры оценок показателей безотказности по полным данным непараметрическим методом приведены в приложении 3 (примеры П.3.1, П.3.2).

Оценки, определяемые выражениями (3.5), (3.6) являются эффективными и несмещенными.

2). Задача оценки показателей надежности непараметрическим методом по многократно цензурированным выборкам включает точечную оценку показателей при количестве отказов n>5. При n<5 следует использовать нижние доверительные границы.

Метод позволяет определить точечные оценки вероятности безотказной работы за заданную наработку, среднюю и гамма-процентную наработку до отказа. Порядок определения перечисленных показателей следующий.

По выстроенному в порядке убывания наработок до отказа  $\tau_i$  (i=1,...,n) и возрастания наработок до цензурирования  $t_i$  ( $i=1,...,m$ ) вариационному ряду, представленному на рис. П.2.2 приложения 2 в виде ранжированной временной диаграммы для своего варианта, определяется количество интервалов наблюдения L:(O,  $\tau_1$ ),  $(\tau_1, \tau_2)$ ,...,  $(\tau_{1\cdot1}, \tau_1)$ ,...,  $(\tau_{1\cdot1}, \tau_1)$ 

Для каждого интервала наблюдений t= 1, L подсчитывают число наработок до отказа  $\sum_{i=1}^{l} i = n_L$  и число наработок до цензурирования  $\sum_{i=1}^{l-1} j = m_{L-1}$ , лежащих между L-1 и L интервалами наблюдений.

Совокупность этих значений должна удовлетворять условиям

$$
\sum_{l=1}^{L} \sum_{i=1}^{l} i = L \sum_{l=1}^{L} n_l = n, \qquad \sum_{l=2}^{L} \sum_{j=0}^{i-1} j = \sum_{i=2}^{L} n_{l-1} = m.
$$

Общее число наблюдаемых изделий N=n+m. Если вариационный ряд начинается с наработки до отказа, то m<sub>0</sub>=0, а если он заканчивается наработкой до отказа, то m<sub>I</sub>=0.

Вычисляют величину эквивалентного объема цензурированной выборки в каждом интервале наблюдений (1=1,...,L-1)

$$
N_{\mathfrak{I}_{l+1}} = N_{\mathfrak{I}_{l}} \left[ 1 - \frac{m_{l}}{N - m_{l} - n_{l}} \right],
$$

где:  $N_{\text{nl}}=N-m_{\text{o}}$ .

Затем вычисляют эмпирическую функцию распределения, соответствующую каждой наработке до отказа в исходном вариационном ряду: если і-я наработка до отказа принадлежит первому интервалу наблюдений, то

$$
F_1^* = \frac{1 - m_0}{N_{\mathfrak{I}1}}\tag{3.12}
$$

если і-я наработка до отказа принадлежит 1-му (1=2,1) интервалу наблюдений, T<sub>O</sub>

$$
F_i^*(t_i) = \sum_{i=1}^{l-1} \frac{i}{N_{\vartheta(l-1)}} + \frac{I - \sum_{j=0}^{l-1} j - \sum_{i=1}^{l-1} i}{N_{\vartheta(l)}}.
$$
 (3.13)

Расчет  $F^*(t_i)$  удобно вести в табличной форме с шагом i=1 до n.

Точечная оценка вероятности безотказной работы за заданную наработку t<sub>3</sub> при условии, что она меньше максимального наблюдаемого значения наработки до отказа Т в вариационном ряду (t<sub>3</sub><T<sub>(N-mL)</sub>), вычисляется по формуле

$$
P^*(t_3) = 1 - [d_i F^*(t_i) + (1 - d_i) F^*(t_{i-1})],
$$

где

 $d_i = (t_3 - \tau_{i-1})/(\tau_i - \tau_{i-1}),$ 

т <sub>I</sub>, т <sub>i-1</sub>— наработки до отказа, между которыми лежит наработка t<sub>3</sub>. Точечную оценку средней наработки до отказа вычисляют по формуле:

$$
T^* = \sum_{i=1}^{L} \frac{\sum_{i=\nu_i+1}^{\nu_i} \tau_i}{N_{\mathcal{I}}} + \left[1 - F^*(t_{N-m_L})\right]
$$

$$
\nu_{l} = m_{0} + n_{l-1} + m_{l-1} = m_{0} + \sum_{i=1}^{l-1} i + \sum_{j=0}^{l-1} j,
$$
  

$$
\nu_{l} = \nu_{l} + n_{l} = m_{0} + n_{l-1} + m_{l-1} + n_{l}
$$

где

Точечную оценку гамма-процентной наработки до отказа Т\*, вычисляют по формуле:

$$
T^*_{\gamma} = (1-d_2) \tau_{i-1} + d_2 \tau_{I,}
$$

где:  $\tau_{i-1}$ ,  $\tau_i$  — наработки до отказа, для которых выполняется условие:  $F^*(t_{i-1}) < 1 - \gamma/100 < F^*(t_i)$ ,

а d<sub>2</sub> вычисляют по формуле:

$$
d_2 = \frac{\frac{100 - \gamma}{100} - F^*(t_{i-1})}{F^{*_{i}}(t_{i}) - F^*(t_{i-1})}
$$

Если выполнено одно из условий

**1**- 
$$
\gamma/100 = F^*(t_{i-1})
$$
 with **1**-  $\gamma/100 = F^*(t_{i,})$ ,

**то**  $T^*_{\gamma} = \tau_{i-1}$ или соответственно  $T^*_{\gamma} = \tau_i$ .

Приближенные значения доверительных границ вероятности безотказной работы для доверительной вероятности а вычисляют по формулам:

$$
P_{H}(t) = P^{*}(t_{3}) - U_{\beta}\sigma_{i},
$$
  
\n
$$
P_{B}(t) = P^{*}(t_{3}) + U_{\beta}\sigma_{i},
$$
  
\n
$$
\sigma_{i} = \left[1 - F^{*}(t_{i-1})\right] \sqrt{\frac{I - \vartheta}{(N - V_{i})(N - \vartheta_{i})}},
$$

где  $U_6$  – квантиль нормального распределения, соответствующий вероятности  $\beta$ ,

$$
\beta = \begin{cases} \alpha & \text{—nри вычислении односморонней } \text{доверительной границы} \\ \frac{1-\alpha}{2} & \text{—nри вычислении } \text{d} \\ \end{cases}
$$

Пример определения оценок показателей надежности восстанавливаемых изделий непараметрическим методом по цензурированным данным приведен в приложении 3 (пример П.3.3).

3.2.4. Статистический анализ восстанавливаемых изделий проводится на основе оценки показателей безотказности и инженерного анализа физики отказов. На основе данных эксплуатационных наблюдений (своего варианта) строится временная диаграмма для всех самолетов (системы СКВ) рассматриваемого парка (рис. П.3.2 приложения 3). Причем очень важно, чтобы для каждого изделия I = 1,..., N была определена наработка до рассматриваемого момента T, не-зависимо от того, были или нет отказы этого изделия. На временной диаграмме отмечаются моменты отказов в масштабе наработки по табл.  $\Pi$ . 1.2 –  $\Pi$ . 1.7 приложения 1 и моменты восстановлений, которые совпадают, так как рассматриваем в данной задаче мгновенное восстановление tв=0, а также наработки до цензурирования по табл. П.1.1 приложения 1. В зависимости от количества отказов проводится выбор величины и числа интервалов наработки (рекомендуется не делать интервалы без отказов). Затем временная диаграмма разбивается на интервалы (рис.П.3.2 приложения 3). По интервалам производится расчет статистической оценки параметра потока отказов ω \* (t) по формуле:

 $\omega^*_{i}(t) = \Delta n_i/(N_i \Delta t_i),$ 

где:  $\Delta n_i$  — число отказавших изделий в i-м интервале;

N -число наблюдаемых изделий в i-м интервале.

С учетом переменного парка N<sup>i</sup> определяется как общее число всех реализаций на диаграмме (рис.П.3.2) за исключением неполных реализаций меньших по величине левой границы i-ro интервала, т.е. границы i. Результаты расчетов  $\omega$ <sup>\*</sup><sub>i</sub>(t) сводятся в табл. 3.2 и представляются в виде гистограммы.

Таблица 3.2

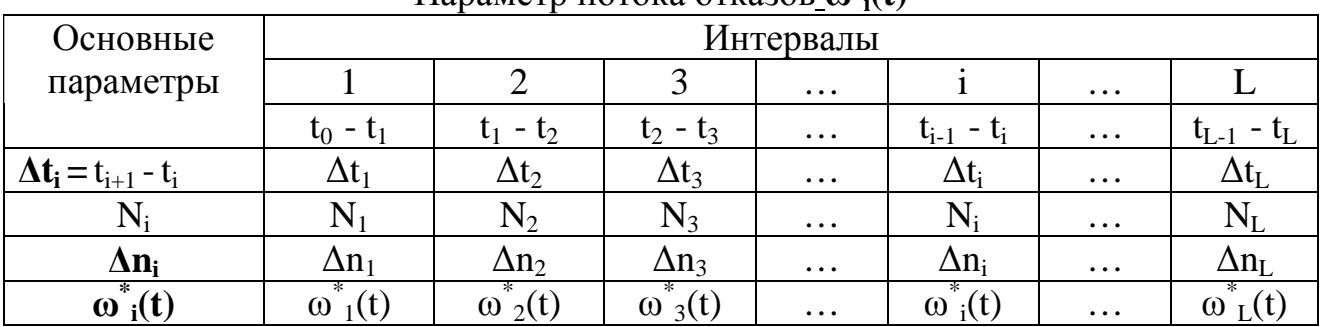

# Параметр потока отказов **ω \* <sup>i</sup>(t)**

По гистограмме **ω \* <sup>i</sup>(t)** определяется величина **ω(t)** путем выравнивания методом наименьших квадратов. Обычно ограничиваются линейной зависимостью параметра потока отказов по наработке

 $\omega(t) = \alpha + \beta t$ ,

$$
\alpha_{\scriptscriptstyle H} = \sum_{\scriptscriptstyle i=1}^{\scriptscriptstyle L} \gamma_{\scriptscriptstyle i} \omega_{\scriptscriptstyle i}^{\;\;*} - \beta_{\scriptscriptstyle H} \sum_{\scriptscriptstyle i=1}^{\scriptscriptstyle L} \gamma_{\scriptscriptstyle i} t_{\scriptscriptstyle icc}^{\vphantom{\dagger}},
$$

где

$$
\beta_{H}=\frac{\sum\limits_{i=1}^{L}\gamma_{i}t_{_{icc}}\omega_{i}^{*}-(\sum\limits_{i=1}^{L}\gamma_{i}\omega_{i}^{*})(\sum\limits_{i=1}^{L}\gamma_{i}t_{_{icc}})}{\sum\limits_{i=1}^{L}\gamma_{i}(t_{_{icc}})^{2}-(\sum\limits_{i=1_{i}}^{L}\gamma_{i}t_{_{icc}})^{2}},
$$

L-количество интервалов гистограммы,

 $\mathbf{t}_{\text{icp}} = (\mathbf{t}^1_{i} + \mathbf{t}^{11}_{i})/2$  - середина i-го интервала,  $\gamma_i$ -"вес" i-го наблюдения  $\sum_{i=1}^{L} \gamma_i = 1.0.1$ 1 = *i*  $\gamma_i$ 

При всех равноточных наблюдениях принимается **γi**=1/L.

По величине параметра потока отказов определяется вероятность безотказной работы за интервал наработки (to, t), который для восстанавливаемых изделий обычно равен периодичности технического обслуживания изделий  $t_{nn1}$ —300ч и  $t_{nn2}$ =900 ч

$$
P(t_{np})=e^{-(\alpha+\frac{\beta}{2}t_{np})t_{np}},
$$

проводится расчет и строится график вероятности безотказной работы

P(**t** np) для восстанавливаемых изделий (рис.П.3.3 приложения 3).

## **4. МЕТОДИЧЕСКИЕ УКАЗАНИЯ ПО РЕШЕНИЮ ЗАДАЧ АНАЛИЗА ПОКАЗАТЕЛЕЙ ЭФФЕКТИВНОСТИ ПРОЦЕССОВ ТЕХНИЧЕСКОЙ ЭКСПЛУАТАЦИИ ЛА КОМПЛЕКСНЫМ МЕТОДОМ**

### **4.1. Необходимые теоретические сведения.**

Раздел 2 КП содержит решение следующих задач:

• Формирование корреляционной матрицы показателей эффективности ПТЭ ЛА для расчета общих факторов комплексным методом.

- Расчет нагрузок первого общего фактора.
- Определение нагрузок второго общего фактора.
- Определение нагрузок следующих общих факторов.

В качестве объектов анализа на практических занятиях выбираются результаты эксплуатационных наблюдений за показателями эффективности ПТЭ парка самолетов Ил-62, осуществляемых ежемесячно в течение одиннадцати лет.

При управлении ПТЭ ЛА возникает необходимость в анализе показателей эффективности с учетом взаимосвязей между ними. Появляется потребность в методах анализа показателей, которые позволили бы выделить некоррелированные факторы, оказывающие доминирующее влияние на показатели эффективности ПТЭ ЛА. Для решения этих задач следует применить к исходным показателям процедуру выделения общих факторов, основанную на методах многофакторного анализа.

Задача многофакторного анализа:

Известны значения  $X_1, X_2, ..., X_n$  – системы коррелированных случайных величин, представляющих собой оценку показателей эффективностей ПТЭ ЛА по данным эксплуатационных наблюдений.;

найти систему некоррелированных случайных величин (общих факторов)  $Y_1, Y_2, \ldots, Y_m$  (m<n) и нагрузок-коэффициентов C<sub>ii</sub>, i=1,...,n, j=1,...,m, таких, чтобы с большой вероятностью выполнялась система равенств

$$
X_{i} = \sum_{j=1}^{m} C_{ij} Y_{j}, i = 1, ..., n, j = 1, ..., m.
$$

Преимуществом системы случайных величин  $Y_1, \ldots, Y_m$  является их некоррелированность и меньшее число m<n, недостатком - трудности их содержательной интерпретации.

Если случайные величины  $X_i$ , i=1,..., п нормированы, т.е. математическое ожидание  $M_{x}=0$ , а дисперсия  $D_{x}=1$ , то дисперсия разлагается на **CYMMY** 

$$
1 = DX_{i} = h_{i}^{2} + S_{i}^{2} + b_{i}^{2},
$$

где:  $h_i^2$  - общности, т.е. части дисперсии, обусловленные факторами, общими для всех X<sub>i</sub>:

 $S_i^2$  - специфическая дисперсия;<br>b<sub>i</sub><sup>2</sup> - часть дисперсии, обусловленная ошибкой.

Характеристикой взаимной зависимости случайных величин  $X_i$ , i=1,...,n является матрица корреляции  $R = ||R_{ii}||$ . Влияние специфических факторов и ошибок отражено в R, так как на главной диагонали R стоят дисперсии

$$
Dx_i = 1 = h_i^2 + s_i^2 + b_i^2.
$$

Матрица корреляции, у которой элементы главной диагонали равны 1, называется полной матрицей корреляции

$$
\begin{array}{c|cccccc} & X_1 & X_2 & X_3 & X_4 & X_5 & X_6 \\ X_1 & 1 & r_{12} & r_{13} & r_{14} & r_{15} & r_{16} \\ X_2 & r_{21} & 1 & r_{23} & r_{24} & r_{25} & r_{26} \\ X_3 & r_{31} & r_{32} & 1 & r_{34} & r_{35} & r_{36} \\ X_4 & r_{41} & r_{42} & r_{43} & 1 & r_{45} & r_{46} \\ X_5 & r_{51} & r_{52} & r_{53} & r_{54} & 1 & r_{56} \\ X_6 & r_{61} & r_{62} & r_{63} & r_{64} & r_{65} & 1 \end{array}\bigg|\ = R^1
$$

Матрица корреляции, в которой элементы главной диагонали соответствуют общностям h<sub>i</sub>, называется редуцированной матрицей

$$
\begin{array}{c|ccccc}\nX_1 & X_2 & X_3 & X_4 & X_5 & X_6 \\
X_1 & h_1^2 & r_{12} & r_{13} & r_{14} & r_{15} & r_{16} \\
X_2 & r_{21} & h_2^2 & r_{23} & r_{24} & r_{25} & r_{26} \\
X_3 & r_{31} & r_{32} & h_3^2 & r_{34} & r_{35} & r_{36} \\
X_4 & r_{41} & r_{42} & r_{43} & h_4^2 & r_{45} & r_{46} \\
X_5 & r_{51} & r_{52} & r_{53} & r_{54} & h_5^2 & r_{56} \\
X_6 & r_{61} & r_{62} & r_{63} & r_{64} & r_{65} & h_6^2\n\end{array}\bigg|\n\begin{array}{c|cc}\n\end{array}\n= R
$$

Матрица, столбцы которой состоят из нагрузок данного фактора для всех случайных величин  $X_1, \ldots, X_n$ , а строки из факторных нагрузок данной случайной величины, называется факторной матрицей

$$
\begin{array}{c|c|c|c} & Y_1 & Y_2 & Y_3 \\ X_1 & C_{11} & C_{12} & C_{13} \\ X_2 & C_{21} & C_{22} & C_{23} \\ X_3 & C_{31} & C_{32} & C_{33} \\ X_4 & C_{41} & C_{42} & C_{43} \\ X_5 & C_{51} & C_{52} & C_{53} \\ X_6 & C_{61} & C_{62} & C_{63} \end{array}\bigg|\begin{array}{c} \rule{0pt}{2ex} \\ \rule{2ex}{2ex} \\ \rule{2ex}{2ex} \\ \rule{2ex}{2ex} \\ \rule{2ex}{2ex} \\ \rule{2ex}{2ex} \end{array}\bigg| = F
$$

При этом факторная нагрузка С<sub>ij</sub> имеет вид коэффициента корреляции между  $i$  –ой случайной величиной  $X_i$  и  $i$  –м фактором  $Y_i$ .

Целью факторного анализа является получение факторной матрицы F из исходной корреляционной матрицы R. Для решения этой задачи, т.е. определения факторной матрицы, применим центроидный метод. преимуществом которого является достаточно быстрая сходимость.

### 4.2. Формирование корреляционной матрицы показателей эффективности ПТЭ ЛА для расчета общих факторов центроидным методом.

4.2.1. Последовательность решения задачи

Получение исходных данных.

В качестве исходных данных используются среднее значения показателей эффективности ПТЭ самолетов Ил-62, полученные в результате эксплуатационных наблюдений, осуществляемых ежемесячно в течение 11 лет:

удельные трудовые затраты на техническое обслуживание  $\tau_{\rm v\pi}$ , чел.-ч/ч налета (табл. 4.1);

удельные материальные затраты на техническое обслуживание;  $C_{\rm v}$ , руб./ч налета (табл. 4.2);

коэффициент использования парка К<sub>и</sub> (табл. 4.3); .

коэффициент возможного использования К<sub>ви</sub>, (табл. 4.4).

# Таблица 4.1

Удельные трудовые затраты на техническое обслуживание самолетов $\tau_{\rm y \pi^-}$  чел.ч/ч налета

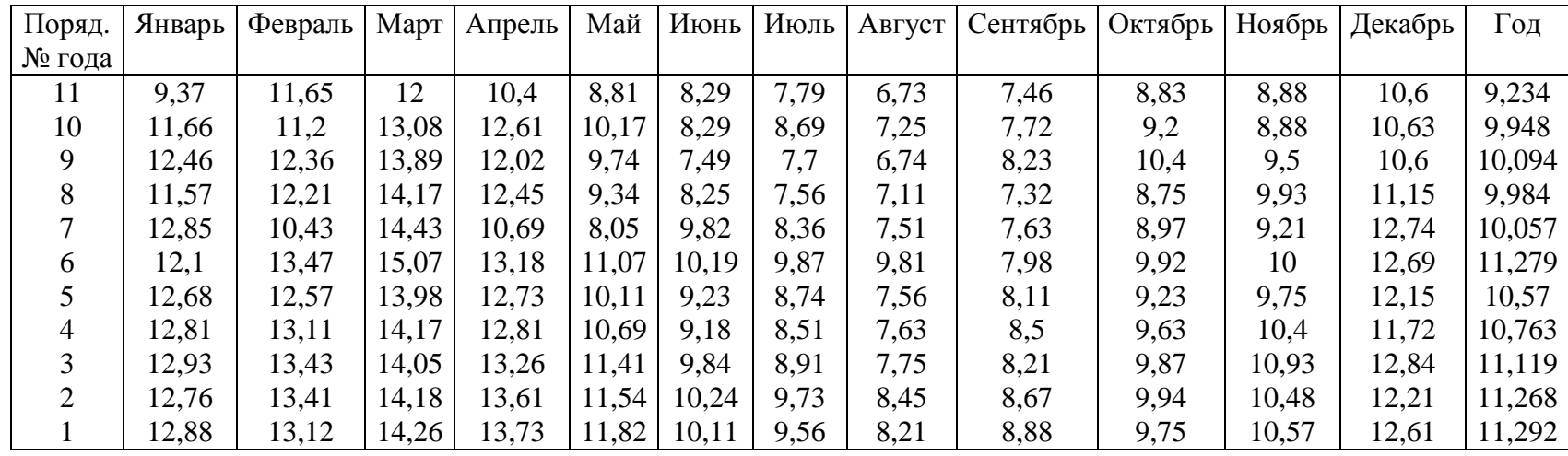

Таблица 4.2

Удельные материальные затраты на техническое обслуживание  $\rm C_{\rm y \bar \rm z}$ , руб/ч налета

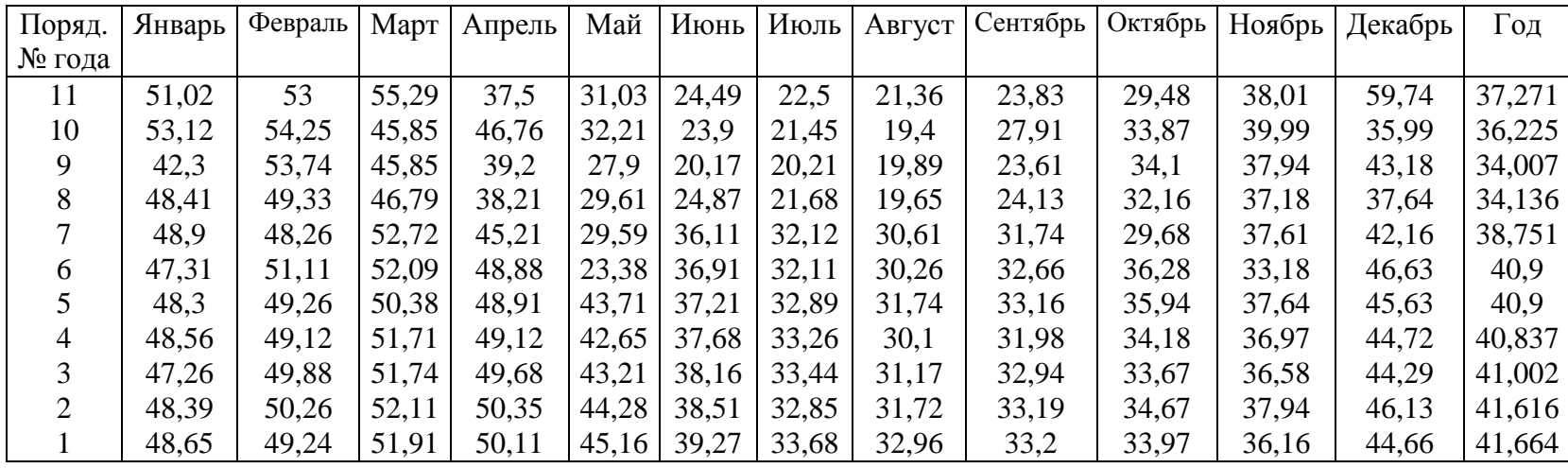

Таблица 4.3

| Поряд. | Январь | Февраль | Март  | Апрель | Май   | Июнь  | Июль  | ABTVCT | Сентябрь | Октябрь | Ноябрь | Декабрь | Год   |
|--------|--------|---------|-------|--------|-------|-------|-------|--------|----------|---------|--------|---------|-------|
| № года |        |         |       |        |       |       |       |        |          |         |        |         |       |
|        | 0.142  | 0.145   | 0.134 | 0.173  | 0.204 | 0.305 | 0.317 | 0.346  | 0.316    | 0.218   | 0.195  | 0.141   | 0.220 |
| 10     | 0.126  | 0.132   | 0.129 | 0.159  | 0.184 | 0.267 | 0.286 | 0.272  | 0.257    | 0.193   | 0.179  | 0.151   | 0.195 |
| Q      | 0.120  | 0.118   | 0.121 | 0.145  | 0.183 | 0.257 | 0.278 | 0.304  | 0.265    | 0.193   | 0.174  | 0.139   | 0.191 |
| 8      | 0.130  | 0.150   | 0.130 | 0.150  | 0.190 | 0.250 | 0.300 | 0.350  | 0.290    | 0.200   | 0.200  | 0.140   | 0.207 |
|        | 0.140  | 0.150   | 0.190 | 0.220  | 0.250 | 0.280 | 0.320 | 0.360  | 0.340    | 0.310   | 0.250  | 0.170   | 0.248 |
| 6      | 0.130  | 0.140   | 0.160 | 0.170  | 0.200 | 0.270 | 0.300 | 0.350  | 0.320    | 0.300   | 0.260  | 0.200   | 0.233 |
|        | 0.130  | 0.140   | 0.150 | 0.160  | 0.180 | 0.250 | 0.270 | 0.290  | 0.260    | 0.170   | 0.140  | 0.140   | 0.195 |
| 4      | 0.120  | 0.130   | 0.130 | 0.150  | 0.190 | 0.260 | 0.280 | 0.300  | 0.270    | 0.220   | 0.180  | 0.150   | 0.198 |
|        | 0.130  | 0.140   | 0.130 | 0.160  | 0.200 | 0.240 | 0.290 | 0.320  | 0.300    | 0.230   | 0.170  | 0.140   | 0.204 |
| ◠      | 0.120  | 0.120   | 0.140 | 0.170  | 0.190 | 0.270 | 0.300 | 0.330  | 0.280    | 0.210   | 0.180  | 0.130   | 0.203 |
|        | 0.140  | 0.130   | 0.130 | 0.150  | 0.180 | 0.250 | 0.280 | 0.310  | 0.300    | 0.220   | 0.190  | 0.150   | 0.202 |

Коэффициент использования самолетов K<sup>и</sup>

# Таблица 4.4

# Коэффициент возможного использования самолетов Kви

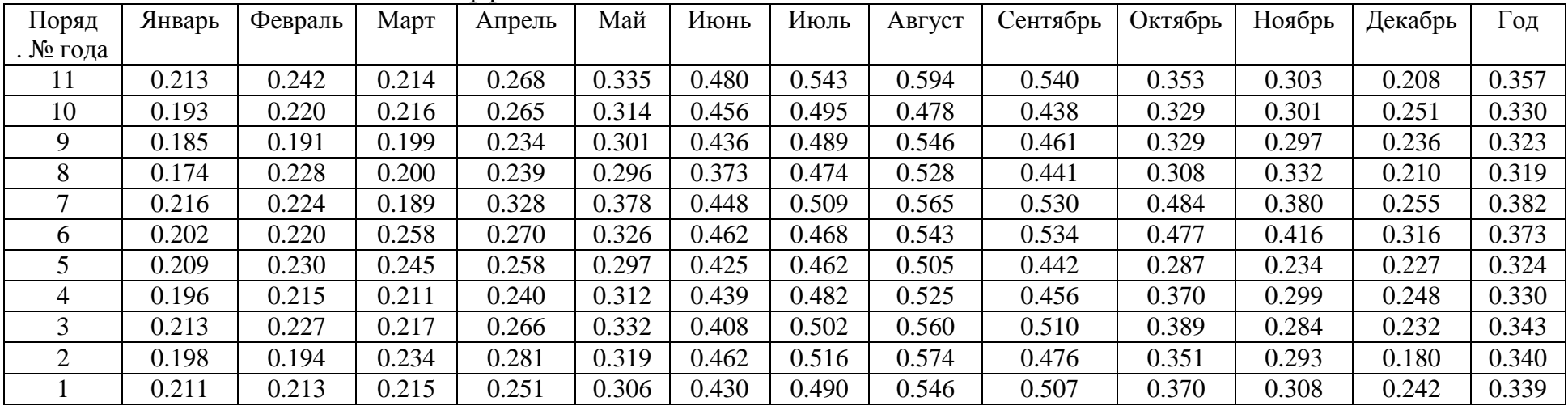

Варианты заданий формируются в соответствии с данными табл. 4.5. Выбор варианта студент производит согласно шифру зачетной книжки по сумме трех последних цифр. Для выбранного номера варианта по табл. 4.5 определяются показатели эффективности, месяцы года и номер таблицы для получения исходных данных.

Таблица 4.5

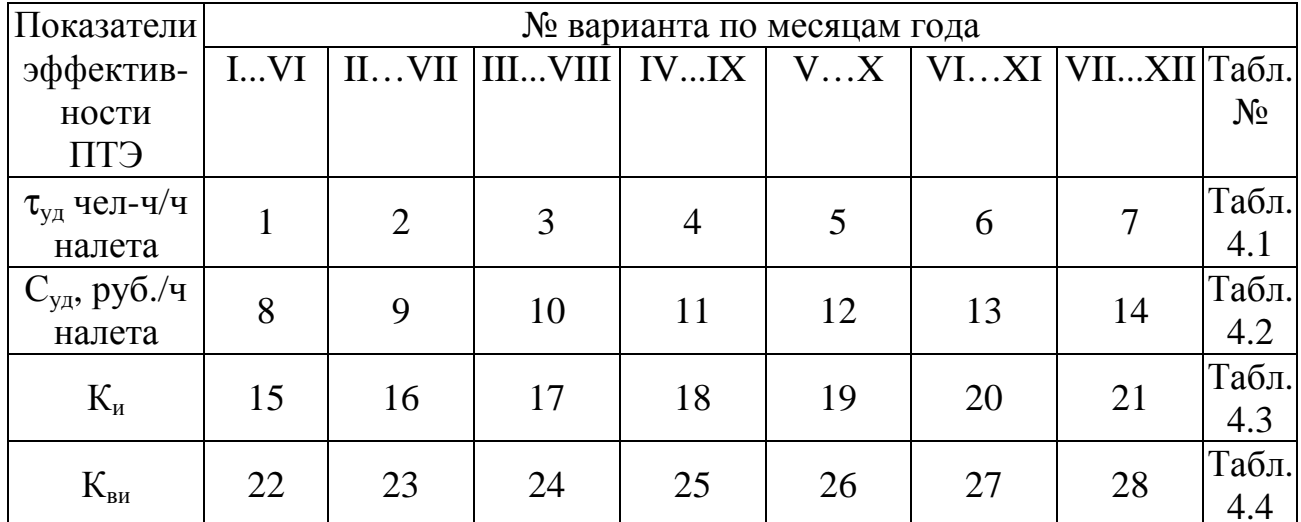

#### Варианты заданий

#### Порядок решения задач

При формировании корреляционной матрицы определяем характеристики случайных величин  $X_{i(i)}$  (показатели эффективности за i-й месяц i-го года): математическое ожидание

$$
M_{i} = \frac{1}{N} \sum_{i=1}^{N} X_{i(i)}, i = \overline{1, k}, j = 1, N,
$$
\n(4.1)

дисперсия

$$
D_{i} = \frac{1}{N} \sum_{j=1}^{N} (X_{i}(j) - Mi)^{2}, \qquad (4.2)
$$

нормированная случайная величина

$$
R_{i_1 i_2} = \frac{1}{N} \sum_{i_1} X_{i_1} (j) X_{i_2} (j), \qquad (4.3)
$$

коэффициент корреляции

$$
X^{\circ}_{i(j)} = \frac{1}{\sqrt{D_i}} (X_{i(j)} - M_i). \tag{4.4}
$$

Расчет коэффициентов по формулам 4.1-4.4 выполняется в таблицах вида табл. 4.6

Таблица 4.6

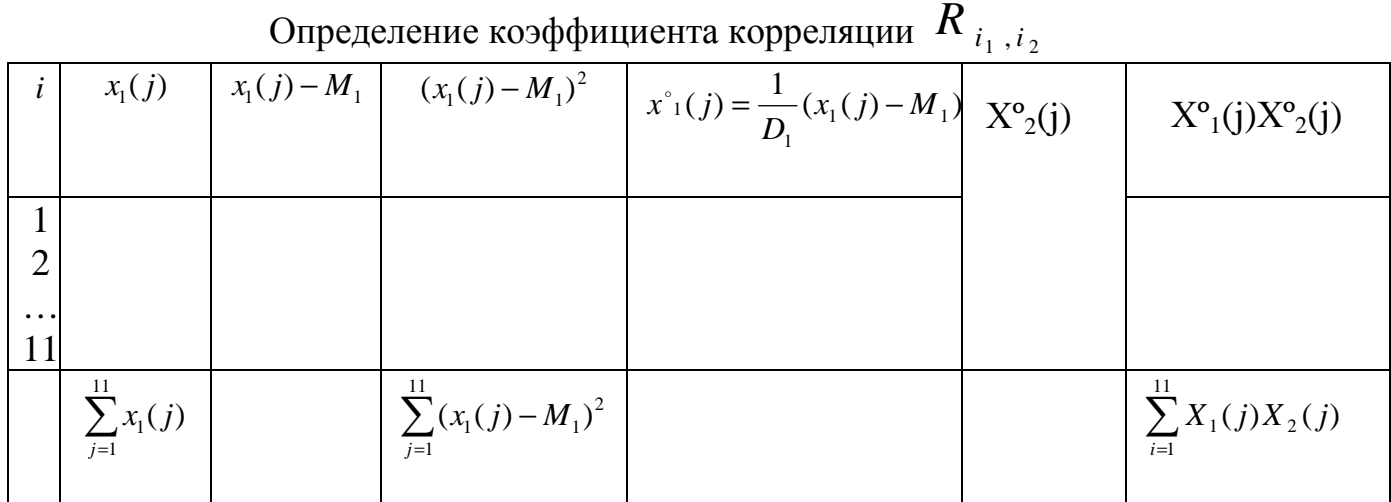

Для 6 случайных величин требуется оценить коэффициенты корреляции для 15 пар случайных величин:

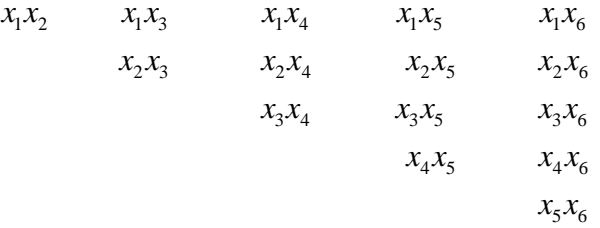

По результатам расчета коэффициентов корреляции сформируем корреляционную матрицу  $R_1$  (табл. 4.7)

Для удобства изложения дальнейшего решения задач рассмотрим на примере случайных величин  $x_1$ ........, $x_6$ , являющихся значениями  $\tau_{\nu\partial}$  за 6 месяцев  $(i = \overline{1,6})$  за 11 лет ( $j = \overline{1,11}$ ). Корреляционная матрица в данном примере имеет вил (табл. 4.8).

На главной диагонали записываем наибольший коэффициент корреляции в данном столбце  $h^2$  (положительный независимо от знака) и получаем редуцированную матрицу (табл. 4.9).

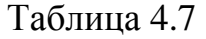

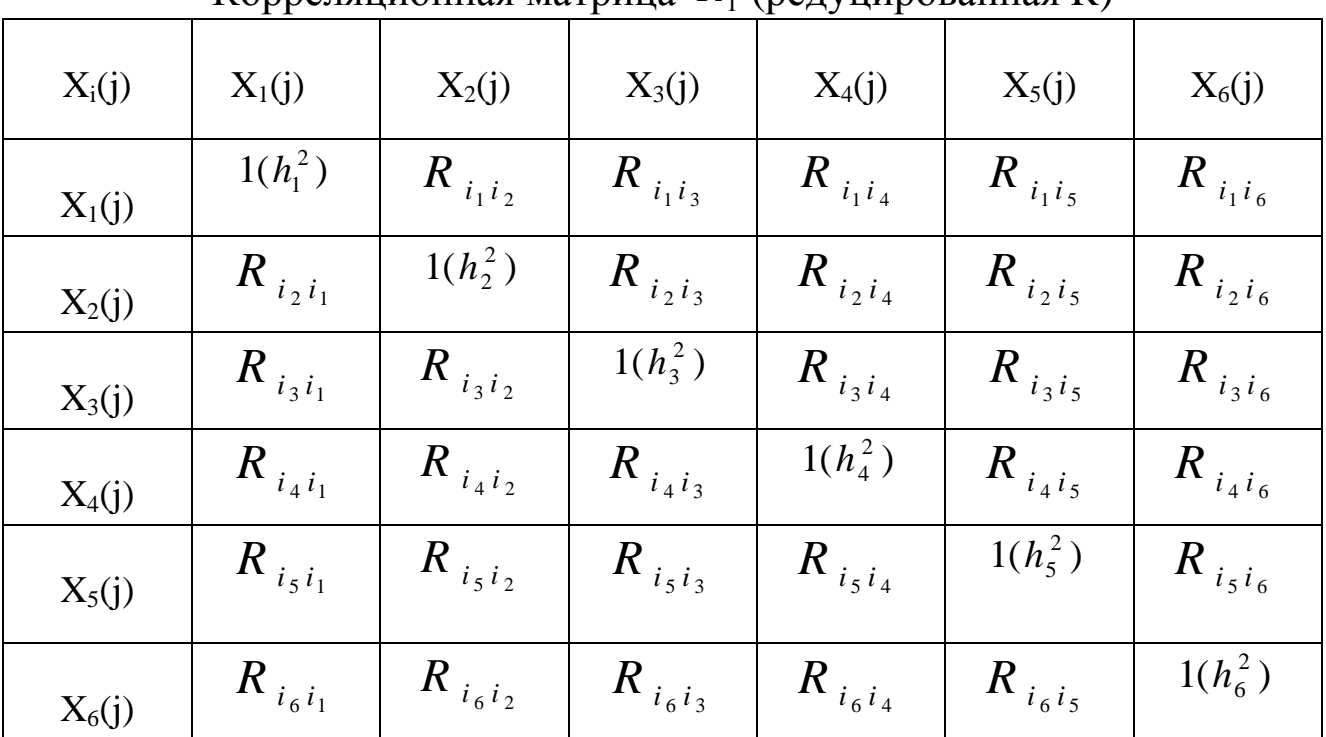

Корреляционная матрица  $R_1$  (редуцированная R)

# Таблица 4.8

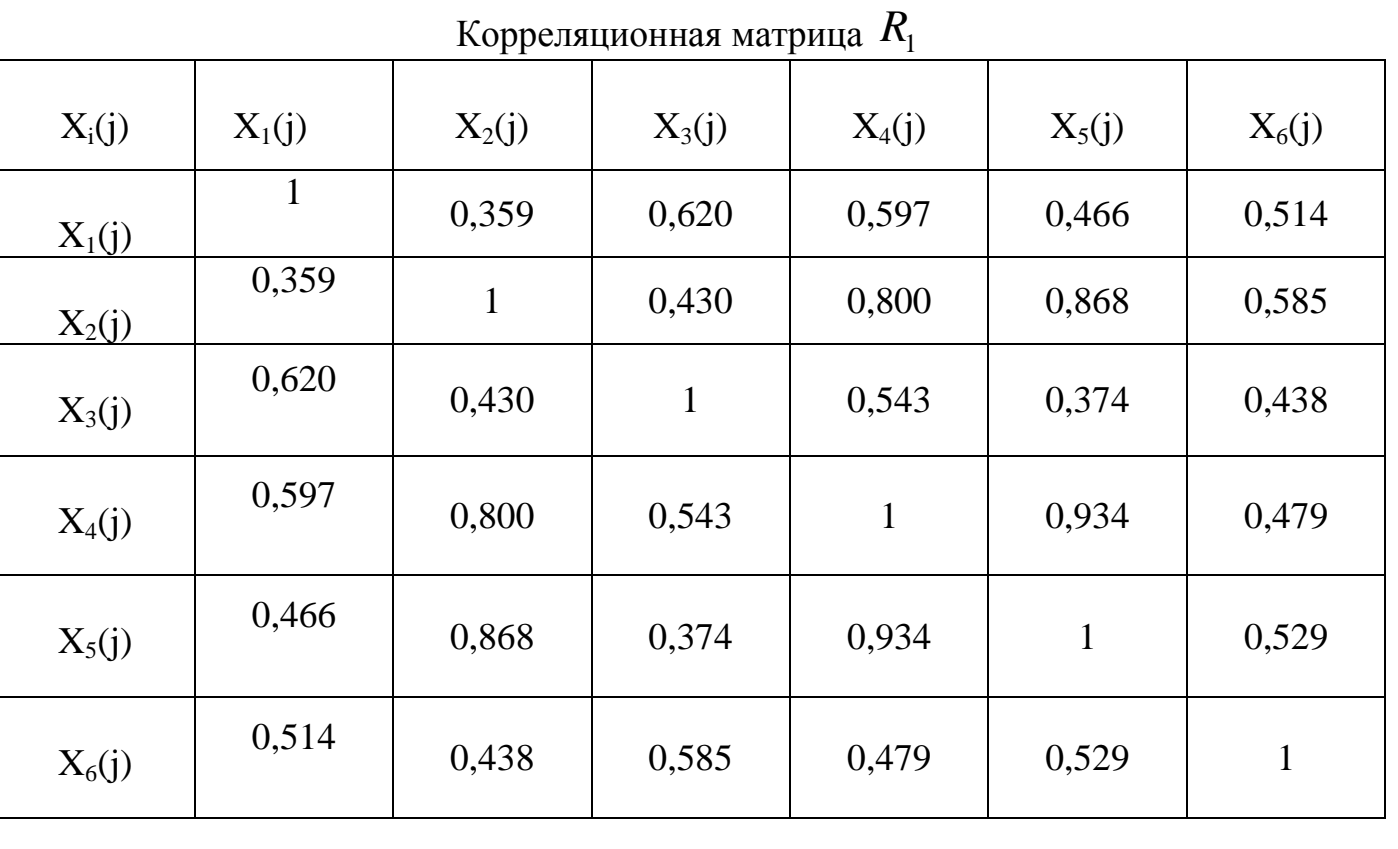

28

#### 4.3. Расчет нагрузок первого общего фактора

• Получение исходных данных.

В качестве исходных данных используется редуцированная корреляционная матрица, сформированная в п. 4.1 (табл.4.9).

• Порядок решения задачи.

Расчет нагрузок первого общего фактора производится следующим образом (табл. 4.9):

1) суммируем элементы каждого столбца, включая элементы главной диагонали, с учетом алгебраических знаков. Суммы записываем под столбцами в строке  $\sum r$ , для контроля суммы строк записываем в последний столбец таблины:

2) складываем все суммы столбцов и получаем Т, вычисляем  $\sqrt{T}$ ;

3) суммы столбцов делим на  $\sqrt{T}$ , в результате определяем нагрузки первого фактора для 6 случайных величин или их корреляций с этим фактором.

Нагрузка С, для переменной а

$$
C_{1a}=\frac{\sum r_a}{\sqrt{T}}\ ,
$$

4) значения  $C_{1a}$  записываем в последней строке табл. 4.9;

5) определяем критерий  $T\frac{1}{\sqrt{T}} = \sqrt{T}$  правильности расчета.

Другой критерий-сумма всех факторных нагрузок должна быть равна $\sqrt{T}$ 

$$
\sum C_{1a} = \sqrt{T}
$$

Расчет новых коэффициентов корреляции, выражающих ту часть остающейся общей дисперсии («остатков»), которая может быть отнесена на счет других факторов. Расчет этих "остатков" опирается на теорему о том, что корреляция двух случайных величин, вызванная каким либо общим фактором, равна произведению нагрузок этого фактора для обеих случайных величин, т.е. произведению корреляций с этими факторами.

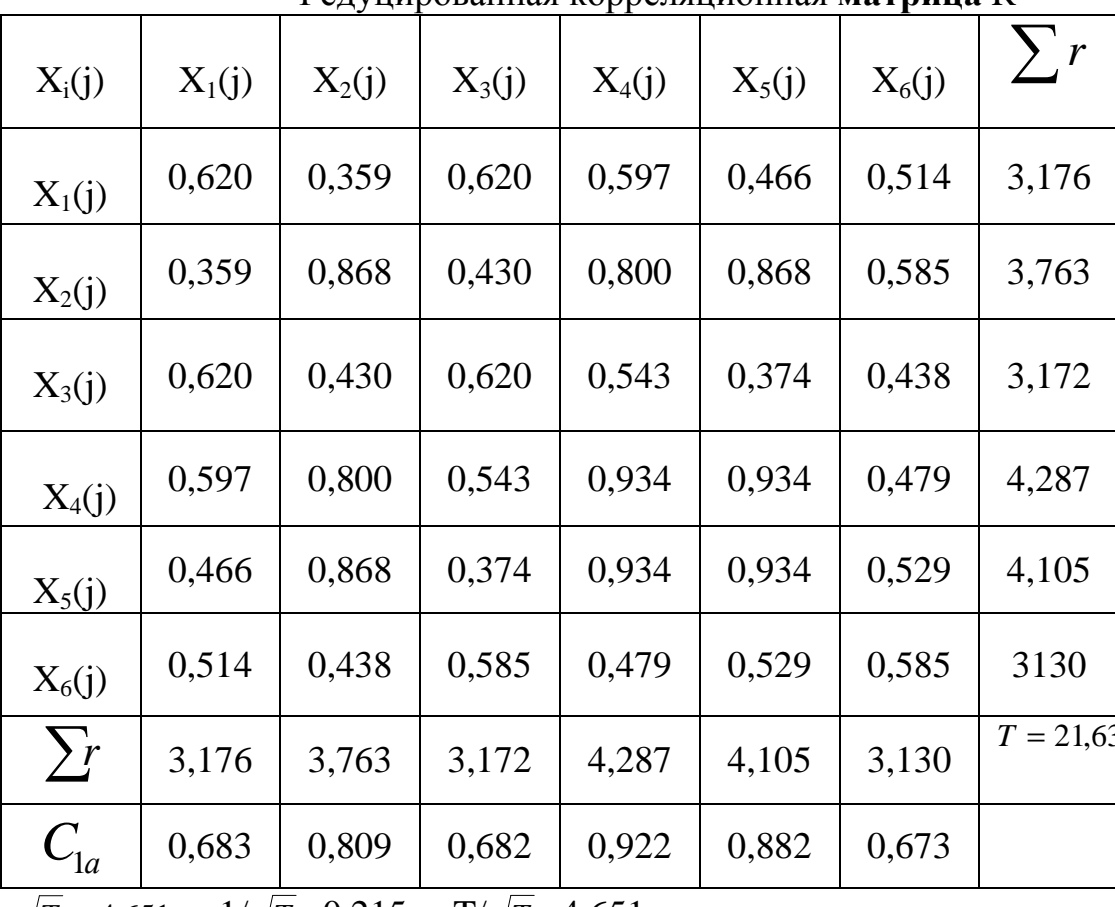

Релуцированная корреляционная **матрица** R

 $\sqrt{T}$  = 4,651,  $1/\sqrt{T}$  = 0.215,  $T/\sqrt{T}$  = 4.651

Поэтому корреляция  $r$  между  $x_1$  и  $x_2$ , обусловленная первым фактором, равна произведению его нагрузки по этим переменным

$$
r_{x_{i1}x_{i2}} = r_{x_{i1}c_1}r_{x_{i2}c_1}.
$$
\n(4.5)

Для определения остатка нужно от первоначальной величины  $r_{x1x2}$  вычесть произведение  $r_{x_{i_1},c_1} r_{x_{i_2},c_1}$ .

$$
r_{x_{i1}x_{i2}}^{ocm} = r_{x1x2} - r_{x_{i_1}c_1}r_{x_{i_2}c_1}.
$$
\n(4.6)

Вычисление остатков корреляции первого фактора производится в табл. 4.10 по формулам (4.5), (4.6). Пример расчета остатков корреляции произведен в табл.  $4.11.$ 

Таблица 4.10

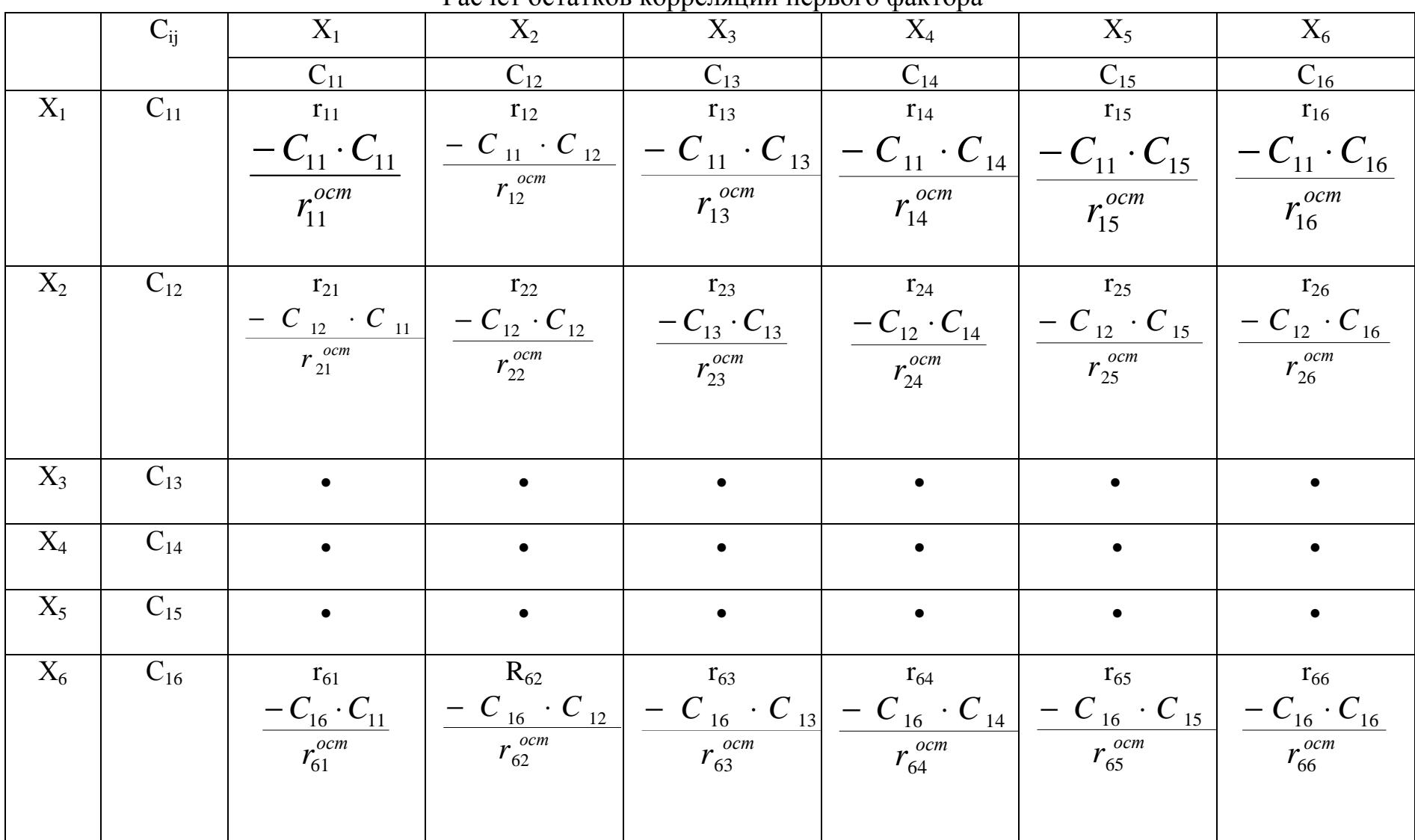

Pacyet octarkor konneusuun uenroto daktona

#### Таблица 4.11

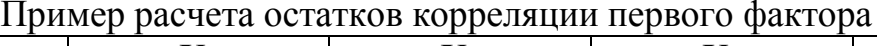

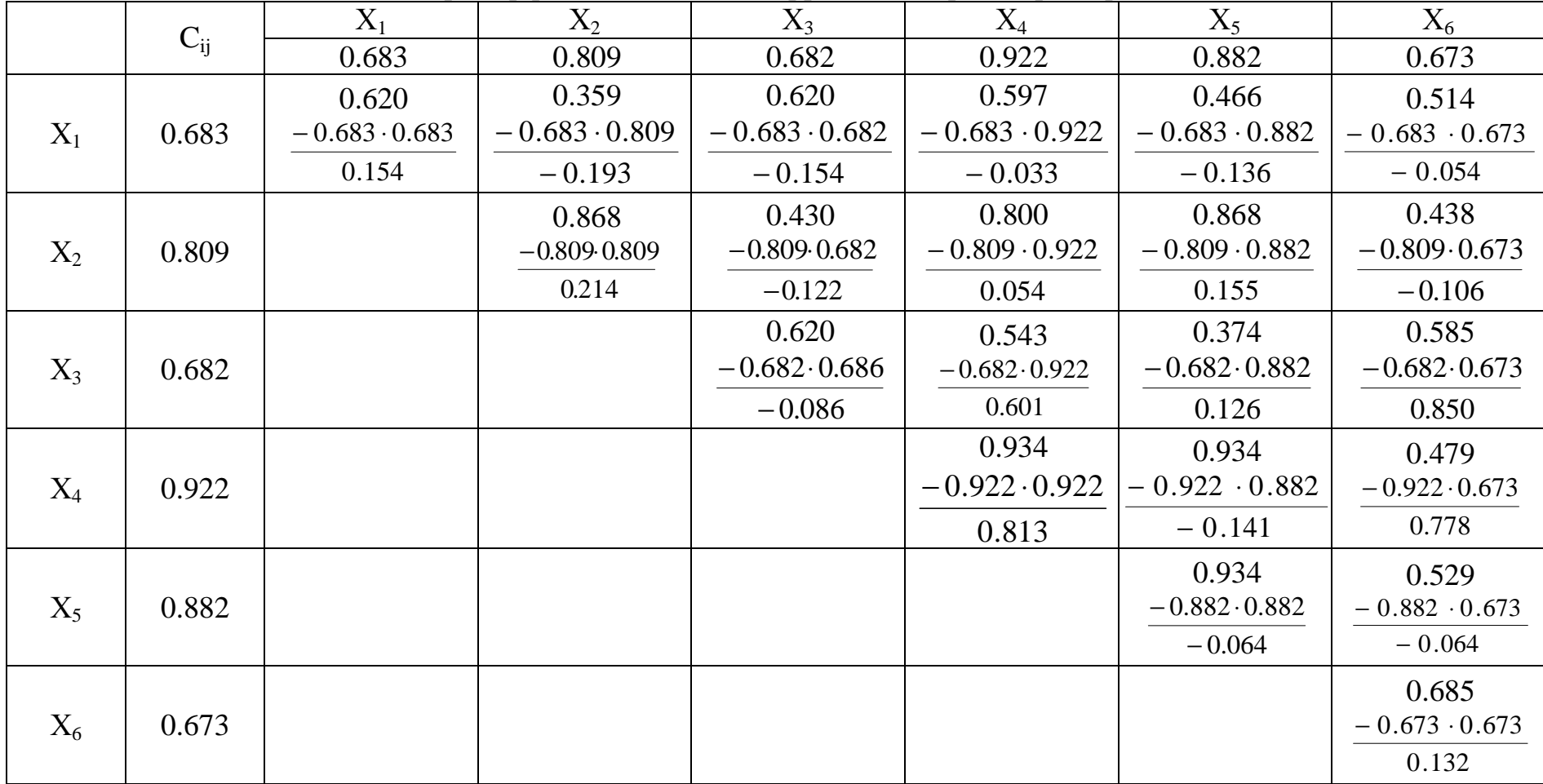

4.4. Процедура обращения алгебраических знаков и определение нагрузок второго фактора

І. Процедура обращения алгебраических знаков.

1). Алгебраическую сумму элементов по столбцам, включая элемент главной диагонали, записываем в строке  $\Sigma_0$ . Результаты расчета алгебраических сумм элементов по столбцам, опуская элементы главной диагонали, записываем в следующей строке  $\sum r_0$ . Складываем суммы столбцов, и результат  $\sum \sum r_0$  записываем в последней клетке указанной строки (пример в табл. 4.12).

2). Берем столбец с наибольшей отрицательной суммой (в рассматриваемом примере – столбец  $x_2$ ) и переписываем в следующей строке с положительным знаком. Эту строку обозначаем номером столбца, элемент которого меняет знак на противоположный. Одновременно отмечаем звездочкой номер столбца и строки, элементы которых меняют знаки на противоположный.

3). Рассчитав все элементы новой строки (столбец 2), определяем их сумму, которая должна быть равна сумме предшествующей строки плюс 4-х кратная сумма столбца элементам которого изменили знак на противоположный. Для строки "столбец 2 "получим

 $-0.888 + 4 \cdot 0.212 = -0.04$ .

4). Все элементы новой строки, за исключением того, который уже определен как наибольшая отрицательная сумма по столбцу с обратным знаком  $(x_1)$ , описываем следующим образом: к сумме соответствующего столбца добавляется с противоположным знаком удвоенное значение элемента того же столбца, стоящего на пересечении с обращенной строкой. Окончательный результат записываем в строке "столбец 2". Например, значение 1-го элемента в строке "столбец 2" получаем удваивая величину, стоящую на пересечении строки 2 и столбца 1 (0.193), изменяя ее знак и складывая с числом столбца 1  $(-0.154 + 2.0193 = 0.232)$ .

5). Теперь определяем следующий столбец с наибольшей отрицательной суммой. В нашем примере столбец 5. Повторим процедуру, описанную в пп.1...4, используя изменившиеся итоги столбцов, записанные в предшествующей строке. В столбцах, элементы которых уже поменяли знаки (отмечены звездочкой), перед добавлением удвоенной величины они не меняются (пункт 3) .

Таблица 4.12

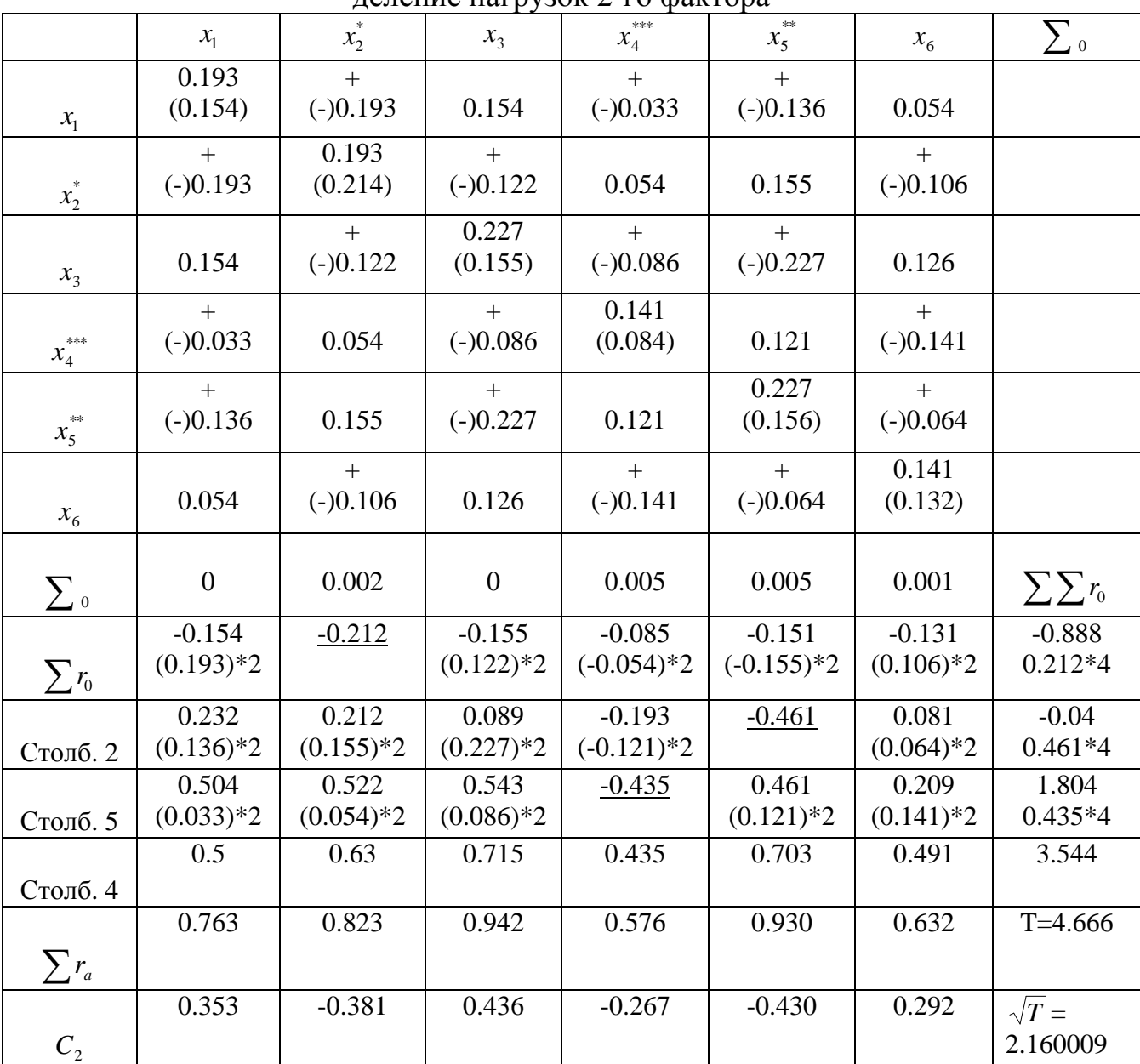

Изменение знаков в матрице первых основных корреляций 6 переменных и выделение нагрузок 2-го фактора

Если процедура обращения знаков требует изменения знаков элементов какого-либо столбца и соответствующей строки более чем один раз, то в этом случае при первом и всех дальнейших нечетных изменениях знаков знак удвоенного значения должен меняться (пункт 3). При втором и всех четных изменениях знаков знак удвоенного значения не изменяется. Чтобы легче ориентироваться в номерах столбцов, элементы которых меняют знаки, нужно подчеркивать последовательные суммы столбцов, элементы которых меняют знаки на противоположные.

6). Процесс изменения знаков повторяется до тех пор, пока все суммы не будут положительными (или нулевыми). В нашем примере для получения сумм потребовалось изменить знаки элементов столбцов 2,5,4. Критериями правильности вычислений (пункт 4) являются для последующих строк равенство суммы соответствующей строки вычисленным величинам:

строка "5 столбец"  $-0.04 + 0.461 \cdot 4 = 1.804$ ,

строка "4 столбец"  $1.804 + 0.435 \cdot 4 = 3.544$ .

7). Меняем алгебраические знаки в матрице остатков:

а) меняются на противоположные знаки всех коэффициентов в обращенных строках за исключением тех элементов, которые лежат на пересечении с обращенными столбцами;

б) изменяются знаки всех коэффициентов в обращенных столбцах за исключением тех элементов, которые находятся на пересечении с обращенными строками.

Новые знаки указываем над первоначальными, заключенными в скобки.

II. Определение нагрузок второго фактора.

1). Общности на главной диагонали матрицы остатков корреляции, вычисленные как и все другие остаточные корреляции, заключить в скобки. Их нужно заменить на коэффициенты с максимальной для данного столбца абсолютной величиной, переписывая их с положительными знаками. Новые значения записываем чернилами другого цвета над величинами в скобках.

2). Чтобы приступить к определению нагрузок второго центроидного фактора, необходимо учесть общности, записанные на главной диагонали матрицы остатков (табл. 4.12). Эти величины, заключенные в скобках, были рассчи-таны так же, как и все другие остаточные корреляции. Теперь их нужно заме-нить коэффициентами с максимальной для данного столбца абсолютной вели-чиной, присваивая ей положительный знак. Новые значения записываем над величиной в скобках.

3). После этого новые значения общностей добавляем к итогам столбцов, полученным по окончании процесса изменения знаков и записанным в строке, обозначенной номером последнего обращенного столбца (столбец 4 в табл. 3.1.12). Результаты сложения записываем в строке  $\sum_{r_0}$ .

4). Следующие действия аналогичны описанным при расчете первого фактора.

Складываем суммы столбцов. Результат, обозначенный буквой Т, записываем справа. Затем определяем  $\sqrt{T}$ .

Итоги столбцов делим на  $\sqrt{T}$  для определения нагрузок второго фактора

$$
C_{2a} = \sum r_a(\frac{1}{\sqrt{T}})
$$

где: С<sub>2а</sub>-нагрузка второго фактора у переменной а,

 $\sum_{a} r_a$ - итог столбца переменной а,

Т - общая сумма всех коэффициентов матриц

(сумма итогов по столбцам).

Рассчитанные нагрузки второго фактора записываем в строку  $C_2$  (табл. -

4.12). Для проверки вычисляется критерий  $T\frac{1}{\sqrt{T}}$ , который должен быть равен

 $\sqrt{T}$ . Вторым критерием является сумма факторных нагрузок равная  $\sqrt{T}$ . Критерии записываются справа под таблицей.

5). Определение алгебраических знаков нагрузок второго фактора зависит от описанной процедуры и производится по следующим правилам:

а) переменная, которая обращалась нечетное количество раз, будет в данной матрице остатков корреляции иметь знак, противоположный ее знаку при предыдущем факторе;

б) знак переменной, которая не обращалась или обращается четное число раз, будет таким же, что и знак при предыдущем факторе.

В случае 4-х центроидных факторов переменная, знак которой менялся один раз в первой и один раз во второй матрице остатков, будет иметь такую систему знаков

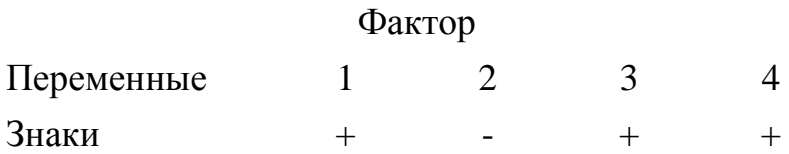

В нашем примере знаки нагрузок фактора  $C_2$  в столбцах 2, 4, 5 будут положительны, так как знаки этих переменных не менялись, а знаки нагрузок в столбцах 1, 3, 6 будут отрицательными, так как их знаки изменялись.

4.5. Определение нагрузок остальных факторов

Последовательность выполнения работы.

Вычисление корреляций, остающихся после выделения второго фактора  $(\text{табл.}4.13, 4.14).$ 

Аналогичная процедура, но нужно обращать внимание на знаки.

Элементы матрицы остаточных корреляций сохраняют те знаки, которые они получили по окончании процедуры изменения знаков. При вычислении произведений факторных нагрузок знаки всех факторных нагрузок принимаются положительными, что дает положительные произведения (табл.4.13). Эти положительные произведения вычитаются из остатков корреляции, получившихся после выделения первого фактора. Вычисленные величины записываются в новую матрицу вторых остатков корреляции, после чего можно приступить к расчету нагрузок третьего фактора (табл.4.14).

Остаточные корреляции после расчета нагрузок третьего фактора привелены в табл. 4.15.

Остатки в строке этой таблицы снова близки к нулю (табл.4.16). Это свидетельствует о правильности расчетов (не превышает 0,01).

Когда следует прекратить выделение очередных факторов, т.е. можно быть уверенным, что число их достаточно? Если все элементы корреляционной матрицы очень малы, практически равны нулю, то видно, что все запасы корреляции исчерпаны.

Это можно проверить по методу Стоундерса:

1). Возводим в квадрат и складываем остатки, полученные после выделения к-го фактора, опуская элементы главной диагонали. Полученную величину умножаем на  $\frac{2n}{n-1}$  для приведения в соответствие с полной матрицей (n – число переменных). Вычисленную величину обозначим А.

2). Делим разницу между числом переменных и числом уже выделенных факторов на число переменных и результат возводим в квадрат. Обозначаем эту величину В.

3). Возводим в квадрат все факторные нагрузки, включая нагрузки к-го фактора, и суммируем их (число факторных нагрузок равно K\*n). Результат вычитаем из n и полученную величину возводим в квадрат. Результат делим на число единиц наблюдений N в исходной совокупности. Результат обозначаем  $C_{\cdot}$ 

4). Если А меньше  $B \times C$ , выделение факторов прекращаем. Если  $A > B \times C$ , выделяем следующий фактор, после чего процедура повторяется.

Таблица 4.13

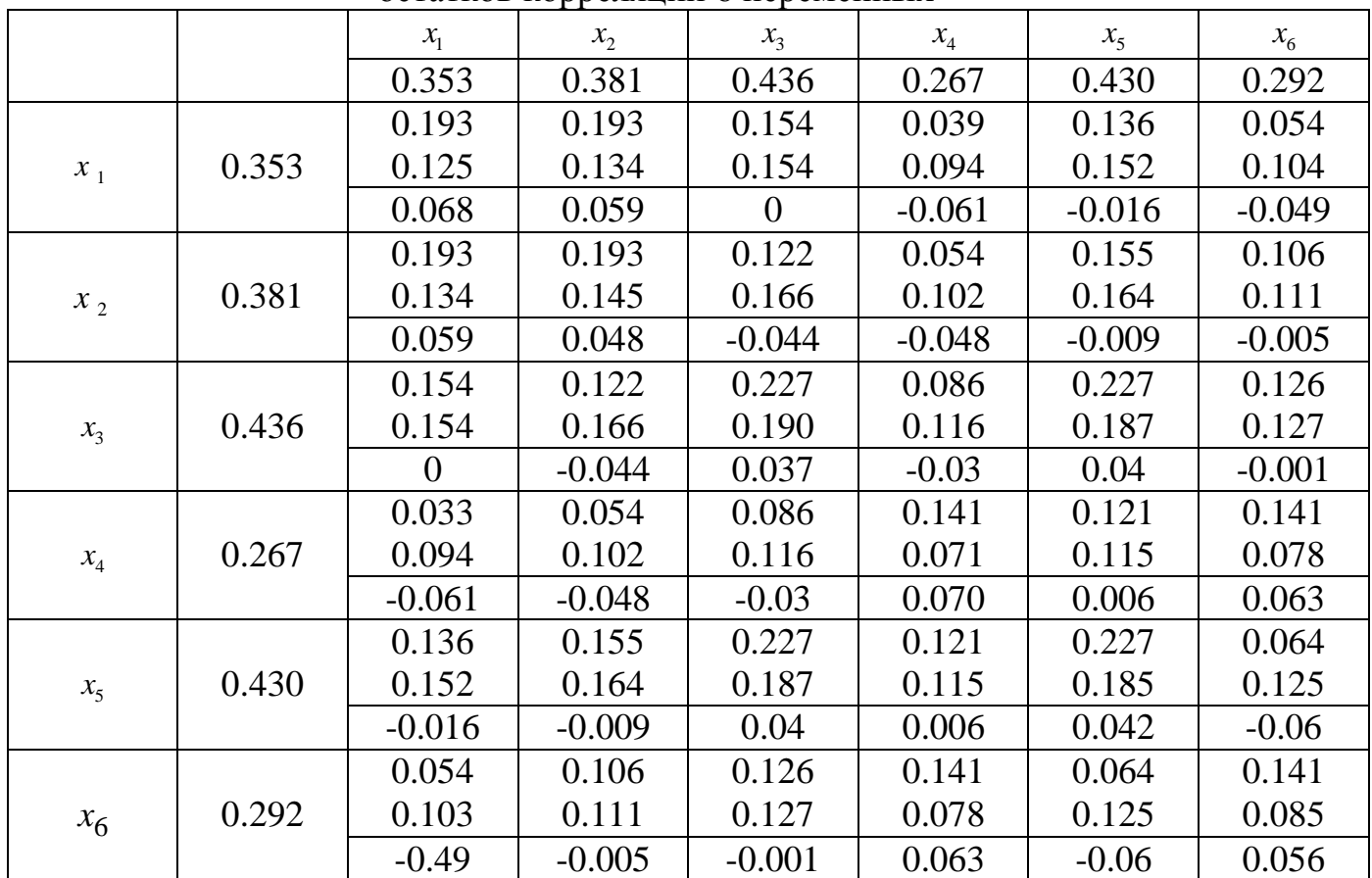

Матрица произведений факторных нагрузок вторых остатков коррелянии 6 переменных

Определение максимального числа переменных n, необходимого для однозначного определения m факторов, выполняется по формуле Терстоуна:

$$
n=\frac{2m+1+\sqrt{8m+1}}{2}
$$

.

Соотношение n и m может быть определено из таблицы

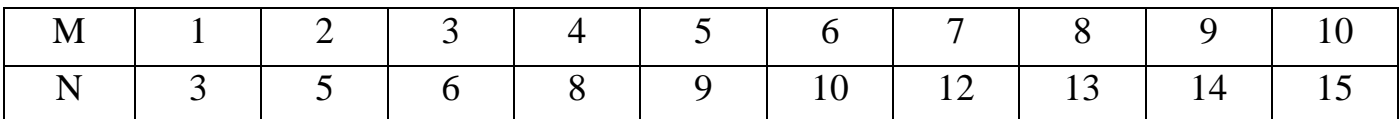

Таблица 4.14

## Изменение знаков в матрице вторых остатков и вычисление нагрузок третьего фактора

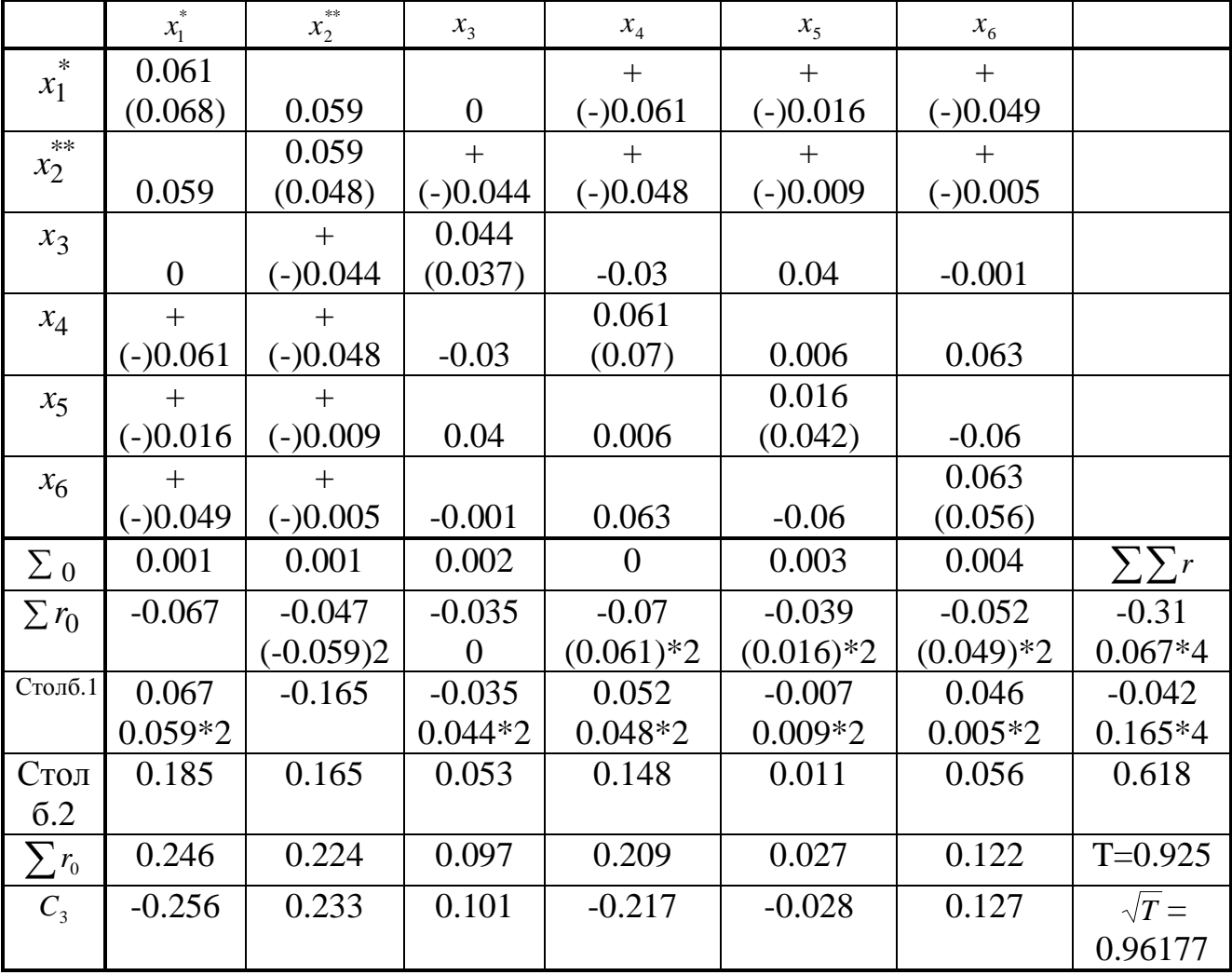

Преобразуя приведенную формулу для получения числа факторов m, определяем максимальное число факторов , которые могут быть однозначно рассчитаны при n переменных.

$$
m=\frac{2n+1-\sqrt{8n+1}}{2}.
$$

На практике необходимо оперирование числом переменных, превышающих линейное необходимое для определения данного числа факторов.

Таблица 4.15

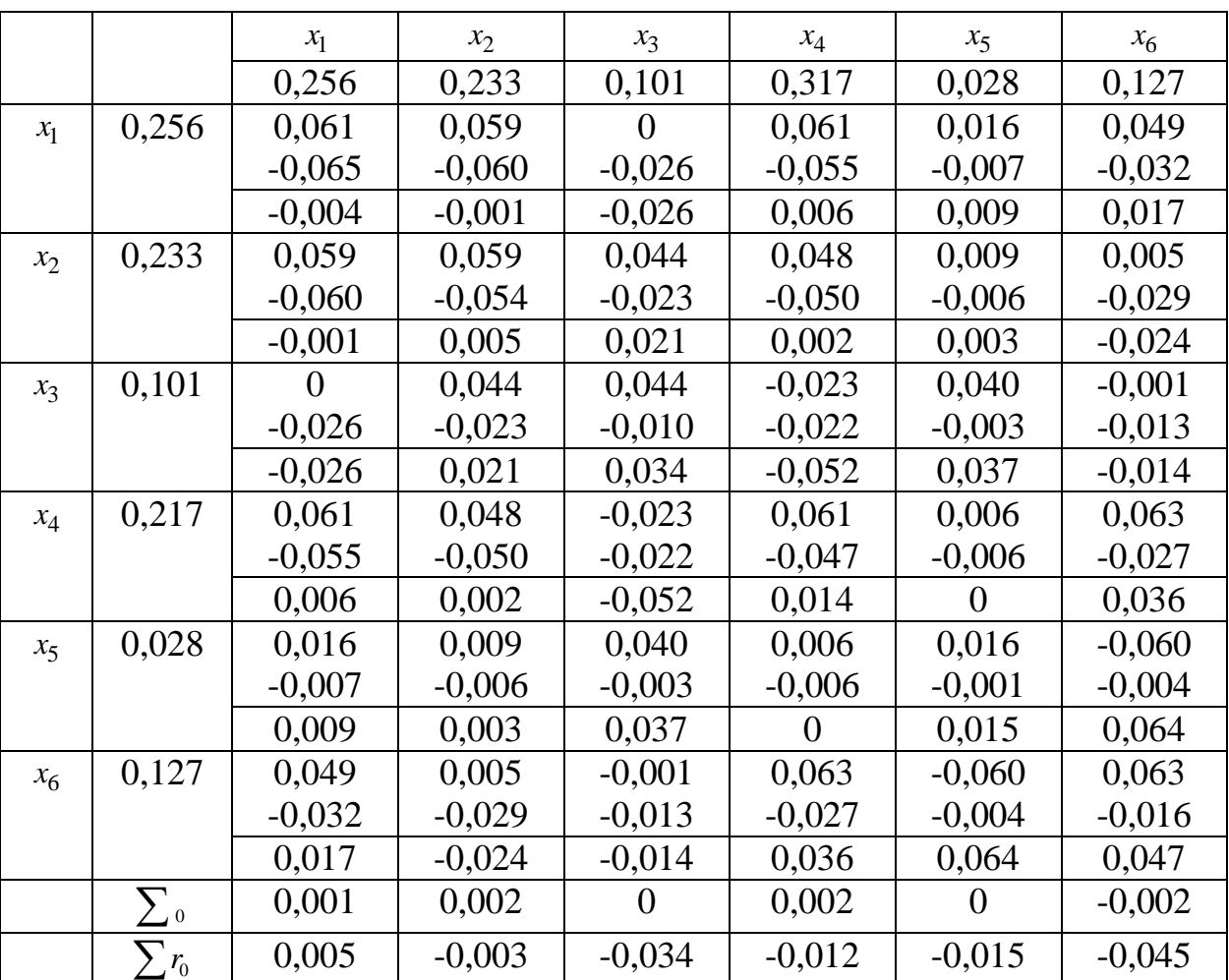

#### Матрица произведений факторных нагрузок третьих остатков

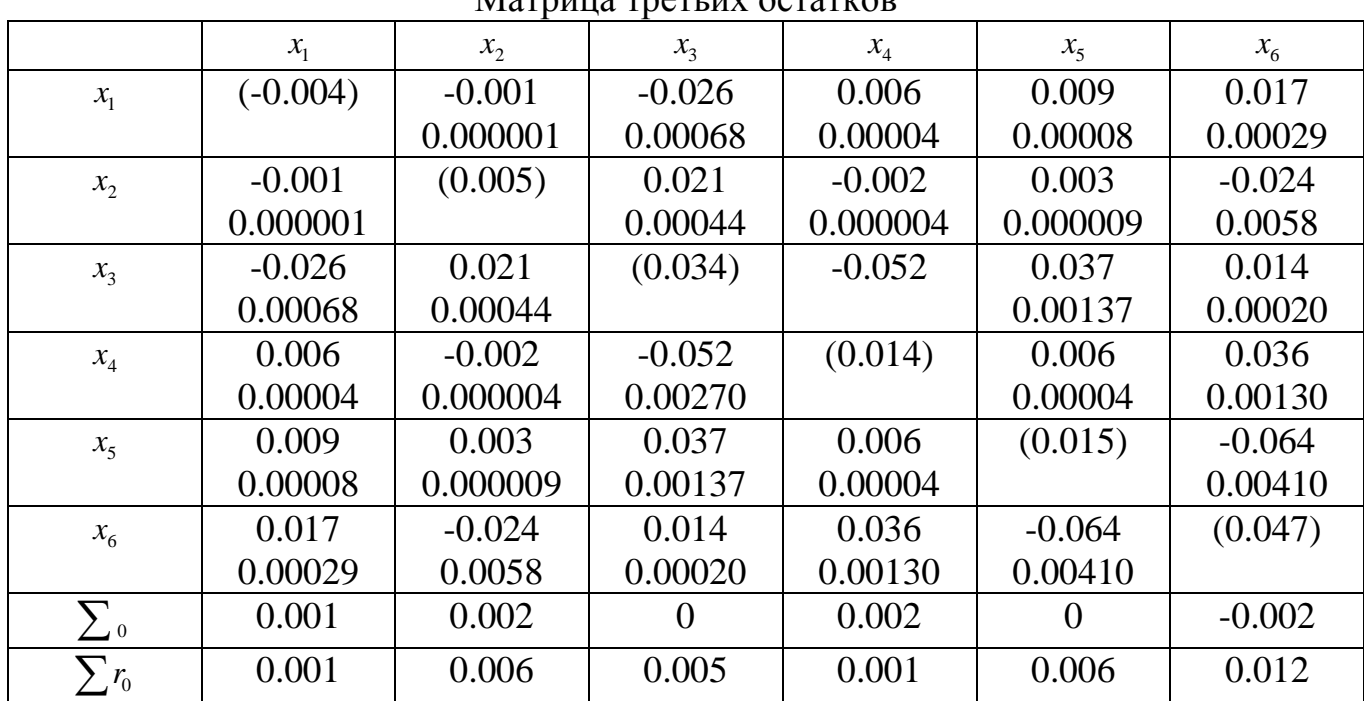

Матрица треть их остатков

# Таблица 4.17

Таблица 4.16

# Матрица центральных факторов

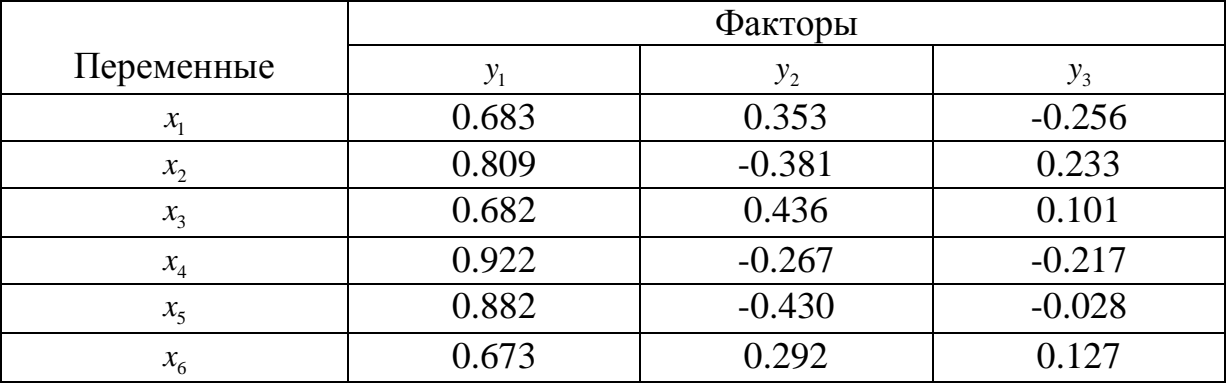

# Таблица 4.18

## Расчет квадратов нагрузок факторов

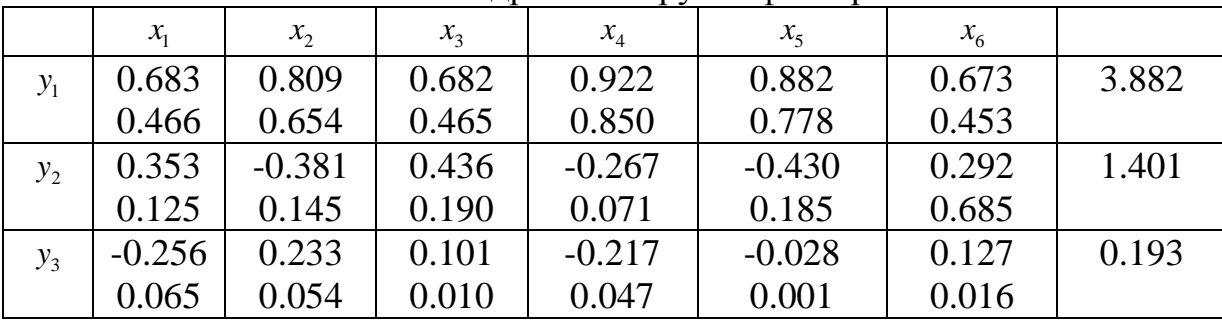

Пример проверки по критерию Саундерса (табл.4.17).

1. 
$$
A = 0.031 \cdot \frac{2.6}{6-1} = 0.074
$$
. 3.  $C = (6 - 5.477)^2 / 11 = 0.025$ .

$$
2.B = (\frac{6-3}{6})^2 = 0.25.
$$
 A > B\*C - прекращаются.  
0.074>0.25\*0.025=0.006.

Результаты расчетов нагрузок центроидных факторов в рассматриваемом примере приведены в табл. 4.18.

В выводах необходимо дать содержательную интерпретацию результатов факторного анализа